## **Statistické hodnocení kvality řezu technického dílu**

Bc. Jan Kafka

Diplomová práce 2024

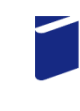

Univerzita Tomáše Bati ve Zlíně Fakulta technologická

Univerzita Tomáše Bati ve Zlíně Fakulta technologická Ústav výrobního inženýrství

Akademický rok: 2023/2024

# ZADÁNÍ DIPLOMOVÉ PRÁCE

(projektu, uměleckého díla, uměleckého výkonu)

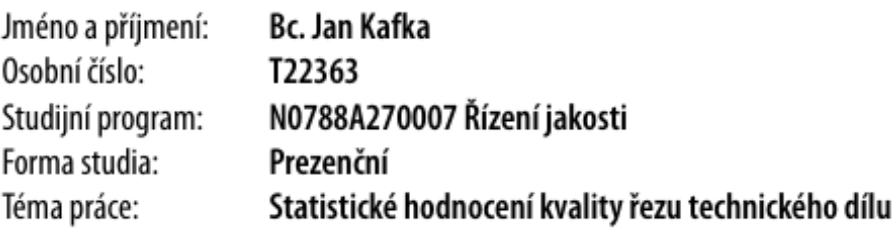

## Zásady pro vypracování

- 1. Vypracování rešerše na zadané téma.
- 2. Proměření jakosti zadaných vzorků
- 3. Nalezení vhodné statistické hodnotící metody včetně její optimalizace.

Forma zpracování diplomové práce: tištěná/elektronická

Seznam doporučené literatury:

MELOUN, Milan a Jiří MILITKÝ. Kompendium statistického zpracování dat. Praha: Karolinum, 2012. ISBN 978-80-246-2196- $-8.$ 

WHITEHOUSE, D.J. Handbook of surface and nanometrology. 2nd ed. Boca Raton: CRC Press, c2011. ISBN 978-1-4200-8201- $-2.$ 

AGGARWAL, Charu C. Neural networks and deep learning: a textbook. Cham: Springer, [2018].

GRAUPE, Daniel. Deep learning neural networks: design and case studies. Singapore: World scientific, [2016]. ISBN 978-981- $-3146 - 44 - 0$ .

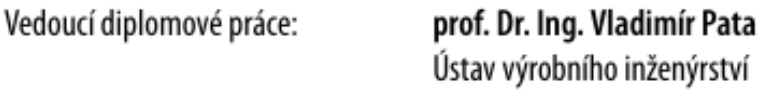

Datum zadání diplomové práce: 2. ledna 2024 Termín odevzdání diplomové práce: 10. května 2024

L.S.

doc. Ing. Martin Bednařík, Ph.D. v.r. ředitel ústavu

Ve Zlíně dne 27. února 2024

## **PROHLÁŠENÍ AUTORA DIPLOMOVÉ PRÁCE**

Beru na vědomí, že:

- diplomová práce bude uložena v elektronické podobě v univerzitním informačním systému a dostupná k nahlédnutí;
- na moji diplomovou práci se plně vztahuje zákon č. 121/2000 Sb. o právu autorském, o právech souvisejících s právem autorským a o změně některých zákonů (autorský zákon) ve znění pozdějších právních předpisů, zejm. § 35 odst. 3;
- podle § 60 odst. 1 autorského zákona má Univerzita Tomáše Bati ve Zlíně právo na uzavření licenční smlouvy o užití školního díla v rozsahu § 12 odst. 4 autorského zákona;
- podle § 60 odst. 2 a 3 autorského zákona mohu užít své dílo diplomovou práci nebo poskytnout licenci k jejímu využití jen s předchozím písemným souhlasem Univerzity Tomáše Bati ve Zlíně, která je oprávněna v takovém případě ode mne požadovat přiměřený příspěvek na úhradu nákladů, které byly Univerzitou Tomáše Bati ve Zlíně na vytvoření díla vynaloženy (až do jejich skutečné výše);
- pokud bylo k vypracování diplomové práce využito softwaru poskytnutého Univerzitou Tomáše Bati ve Zlíně nebo jinými subjekty pouze ke studijním a výzkumným účelům (tj. k nekomerčnímu využití), nelze výsledky diplomové práce využít ke komerčním účelům;
- pokud je výstupem diplomové práce jakýkoliv softwarový produkt, považují se za součást práce rovněž i zdrojové kódy, popř. soubory, ze kterých se projekt skládá. Neodevzdání této součásti může být důvodem k neobhájení práce.

#### **Prohlašuji,**

- že jsem na diplomové práci pracoval samostatně a použitou literaturu jsem citoval. V případě publikace výsledků budu uveden jako spoluautor.
- že odevzdaná verze diplomové práce a verze elektronická nahraná do IS/STAG isou obsahově  $\bullet$ totožné.

Ve Zlíně dne:

Jméno a příjmení studenta:

………………………… podpis studenta

#### **ABSTRAKT**

Tato diplomová práce rozebere možnosti využití dat, sbíraných pouze pro krátkodobé vyhodnocení procesu, pro dlouhodobé porovnání daného procesu a různých měřících postupů. Práce je rozdělena na tři části, kde první část se zaměřuje na úpravu naměřených dat a jejich uspořádání. Pro získání dodatečných dat k porovnání byly využity geometrické definice kružnic pro popsání fotografií pořízených z mikroskopu. V druhé části je využíváno statistických metod k popsání těchto dat, jako jsou testy normality, F-testy, Ttesty, Grubbsovy testy a metodika Anova. Pomocí těchto metod byly porovnány dva postupy vyhodnocování rozměrů, srovnány a vyhodnoceny výběrové soubory a provedena základní regresní analýza. V poslední části práce jsou shrnuty výsledky analýzy těchto dat a jejich interpretace.

Klíčová slova: ANOVA, Grubbsovy testy, testy normality, F-test, korelace

#### ABSTRACT

In this diploma thesis will be presented the possibility of using data, which was collected only for short-term evaluation, for a long-term comparison of the given process and different measurement methods. The practical part of the thesis will be divided into three parts, where the first part focuses on the preparation of the measured data and their organization. Geometric definitions of circles have been used to obtain additional data from microscope screenshots for later comparison. The second part uses statistical methods to describe those data, such as normality tests, F-tests, T-tests, Grubbs tests and Anova methodology. Using these methods, measured data were statisticaly tested and evaluated, two approaches for data acquisition were compared and a basic regression analysis was performed. The last part of the thesis summarizes the results of the analysis and shows how to use measured data to their full potential.

Keywords: ANOVA, Grubbs tests, normality tests, F-test, corelation

Tímto bych chtěl poděkovat vedoucímu mé bakalářské práce panu prof. Dr. Ing. Vladimíru Patovi, za poskytnuté rady, vedení, čas a pozornost, které mi věnoval během vypracovávání mé bakalářské práce. Dále bych chtěl poděkovat všem pracovníkům společnosti Mubea Stabilizer Bar Systems s.r.o., kteří se mi věnovali při vypracovávání praktické části.

Prohlašuji, že odevzdaná verze bakalářské/diplomové práce a verze elektronická nahraná do IS/STAG jsou totožné.

Ve Zlíně…………………….. …………………………

## **OBSAH**

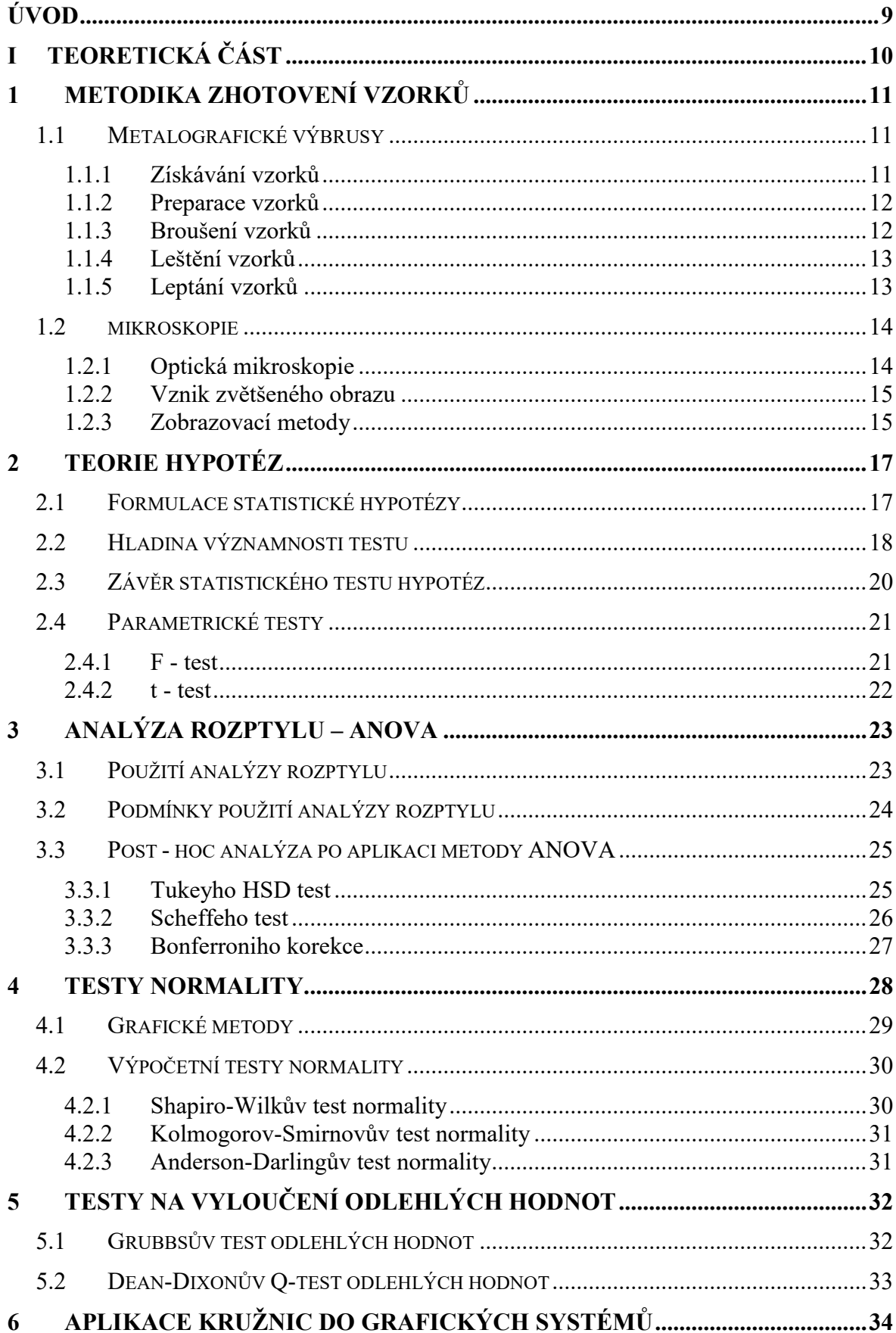

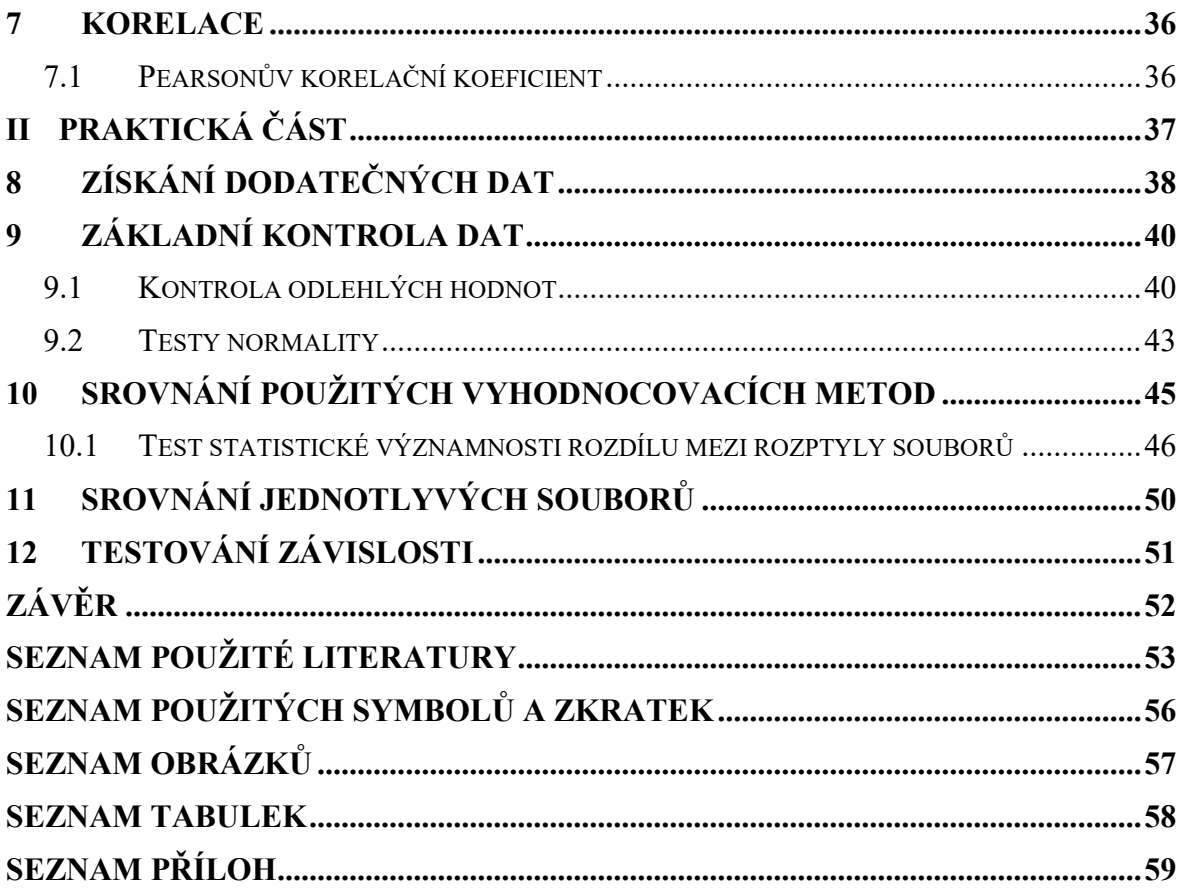

## <span id="page-8-0"></span>**ÚVOD**

Během metrologické činnosti je potřeba nejen správně shromáždit data, ale i vhodně provést jejich kontrolu a vyhodnocení. K tomu nám slouží řada statistických testů. Ať už určení rozdělení dat, jako například Gaussovo normální rozdělení, přes kontrolu odlehlých hodnot pomocí Grubbsova testu, po provedení testů statistické významnosti rozdílu středních hodnot pomocí metodiky ANOVA. Všechny tyto testy však určujeme s jistou pravděpodobností (možností omylu), jelikož pracujeme s výběrovými soubory, tudíž s náhodnou chybou dat a tím odhadujeme charakteristiky základního souboru. Použití testů má také své specifické požadavky, například znalost rozdělení testovaných dat. Podle toho tyto testy dělíme na parametrické a neparametrické. Výsledky testů je potřeba vyhodnotit s rozumem a předchozí znalostí původu dat, pouze tak můžeme dosáhnout kvalitních výsledků při zpracovávání naměřených hodnot.

## <span id="page-9-0"></span>**I. TEORETICKÁ ČÁST**

### <span id="page-10-0"></span>**1 METODIKA ZHOTOVENÍ VZORKŮ**

Pro vyhodnocování kvality procesu zkoumáme vlastnosti výsledného produktu. Jedním ze způsobů je zhotovení metalografického výbrusu a jeho následné zkoumání. Mikroskopicky zhodnocený výbrus nám poskytuje informace nejen o struktuře materiálu, jako tvar a velikost zrn, pórovitost materiálu a obsah vměstků, ale i o typech vad, které se mohou vyskytnout na povrchu, nebo uvnitř materiálu. [1]

#### <span id="page-10-1"></span>**1.1 Metalografické výbrusy**

Metalografické výbrusy jsou vzorky připravované pro následnou analýzu. Během přípravy vzorku je důležité brát v potaz, jakou konkrétní charakteristiku materiálu chceme zkoumat, a tudíž jakým způsobem budeme vzorek připravovat. [1]

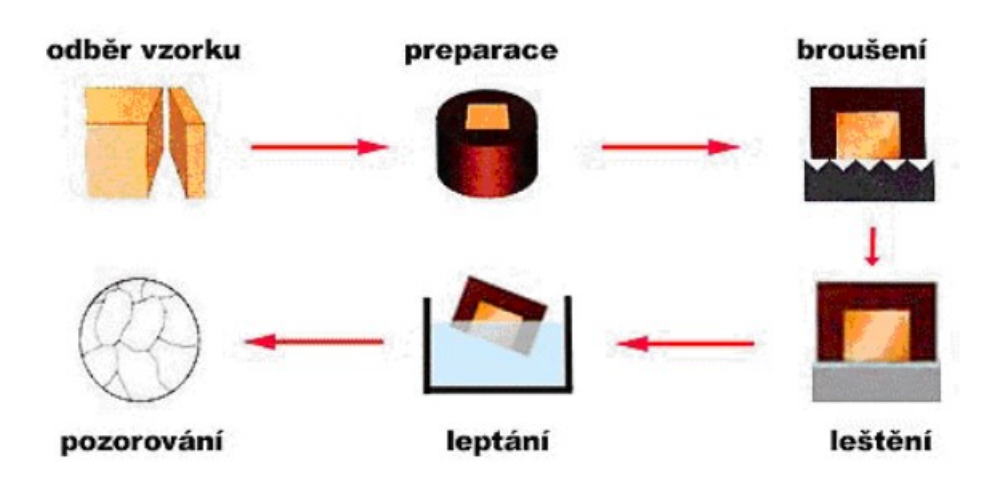

Obrázek 1 Schéma přípravy metalografického výbrusu [1]

#### <span id="page-10-3"></span><span id="page-10-2"></span>**1.1.1 Získávání vzorků**

Vzorek je vybírán tak, aby nejlépe odpovídal zkoumané charakteristice, například svarový spoj. Nejčastějším způsobem získávání metalografických vzorků je pomocí řezání. Během řezání ovšem dochází ke znatelnému zahřívání materiálu, což může vést k ovlivnění zkoumané struktury nebo dokonce k deformaci vzorku. Významnému zahřívání vzorku můžeme zamezit zavedením chladicí kapaliny do procesu řezání. [1]

#### <span id="page-11-0"></span>**1.1.2 Preparace vzorků**

Pokud je zkoumaný vzorek příliš malý využívá se takzvané preparace. Ta spočívá v zalití vzorku do umělé hmoty, nejčastěji akrylátové a epoxidové pryskyřice. Zvětší se tak plocha metalografického výbrusu a umožní nám lépe manipulovat se vzorkem. U větších vzorků tento krok není nutný, ušetříme tak čas a náklady na výrobu takto preparovaného vzorku.

Existují dva typy preparace – za tepla a za studena.

Preparace za studena – Vzorek je umístěn do formy a je následně zalit vytvrzovací hmotou ze zmíněných materiálů. Tímto způsobem můžeme připravovat vzorky náchylné na změny struktury při vyšších teplotách.

Preparace za tepla – Vzorek umístěný do zahřáté tlakové nádoby je zasypán polymerním práškem. Za působení tlaku a teploty je tento prášek přeměněn na taveninu a po ztuhnutí získáme adekvátně preparovaný vzorek. Používáme pro vzorky, které nebudou tepelně ovlivněny během preparačního procesu.

U pórovitých vzorků vyplňuje pryskyřice tyto póry a zpevní tak zkoumaný vzorek, což umožňuje následné zpracování konvenčními metodami. [1]

#### <span id="page-11-1"></span>**1.1.3 Broušení vzorků**

Broušením vzorků se snažíme dosáhnout rovnoměrné drsnosti a minimální povrchové nerovnosti. Broušení probíhá pod vlivem chladicí kapaliny (nejčastěji voda), aby se zabránilo nežádoucímu zahřívání materiálu. Broušení můžeme provádět ručně, nebo mechanizovaně.

U ručního broušení využíváme brusných papírů přiložených na rovinné ploše. Broušení probíhá pohybem ruky. Během broušení musí být v kontaktu s brusným papírem celá plocha vzorku, aby se zabránilo vytvoření zakřivení, což by mohlo ovlivnit kvalitu snímku na mikroskopu.

Mechanizované broušení nám umožňuje lépe regulovat brusné podmínky, jako jsou přítlak a otáčky brusného kotouče, díky čemu dosáhneme stejného výsledku u každého vzorku. Mechanizované broušení často umožňuje i leštění a některé zařízení jsou schopny připravovat více vzorků současně. [1]

#### <span id="page-12-0"></span>**1.1.4 Leštění vzorků**

Pomocí leštění odstraníme rýhy na povrchu vzniklé po broušení. Leštit vzorek můžeme třemi způsoby a to mechanicky, chemicky a elektrolyticky.

Mechanické leštění je podobné mechanismu broušení. Využíváme textilní plátna, na kterých je nanesena leštící pasta. Nedochází však k dalšímu úběru materiálu.

Elektrolytické leštění funguje na principu rozpouštění povrchové vrstvy v elektrolytu. Tento typ leštění se nejčastěji používá u měkkých materiálů.

U takto připraveného vzorku můžeme již zkoumat jeho pórovitost, defekty na povrchu, nebo trhliny. [1]

#### <span id="page-12-1"></span>**1.1.5 Leptání vzorků**

Pokud chceme znát mikrostrukturu materiálu vzorku, musí po předchozích operacích následovat leptání.

Během procesu leptání je vzorek ponořen do chemického činidla. Po dané době působení dojde na vzorku k zvýraznění jeho struktury. Leptací činidlo se volí podle zkoumaného materiálu a struktury. Po této operaci můžeme na vzorku pozorovat výskyt bublin a prasklin. Mimo to můžeme také změřit tloušťku jednotlivých vrstev. [1]

#### <span id="page-13-0"></span>**1.2 mikroskopie**

Jedná se o soubor metod využívaných k pozorování vzorků, které kvůli své velikosti nejsou viditelné lidským okem. Vzorky do velikosti zhruba 0,2 milimetru jsou rozlišitelné lidským okem. Pro menší vzorky musíme použít optickou mikroskopii, která nám umožní zobrazit vzorky o velikosti až 200 nanometrů. Pokud chceme zkoumat vzorky ještě menší, musíme využít elektronového mikroskopu. [2,3]

#### <span id="page-13-1"></span>**1.2.1 Optická mikroskopie**

Optická mikroskopie pro zobrazení zkoumaných předmětů využívá viditelného světla. Hlavní pojem je zde rozlišitelnost mikroskopu, což je schopnost od sebe rozpoznat dva body. Optický mikroskop se skládá ze tří hlavních částí – objektiv, okulár a osvětlovací soustava

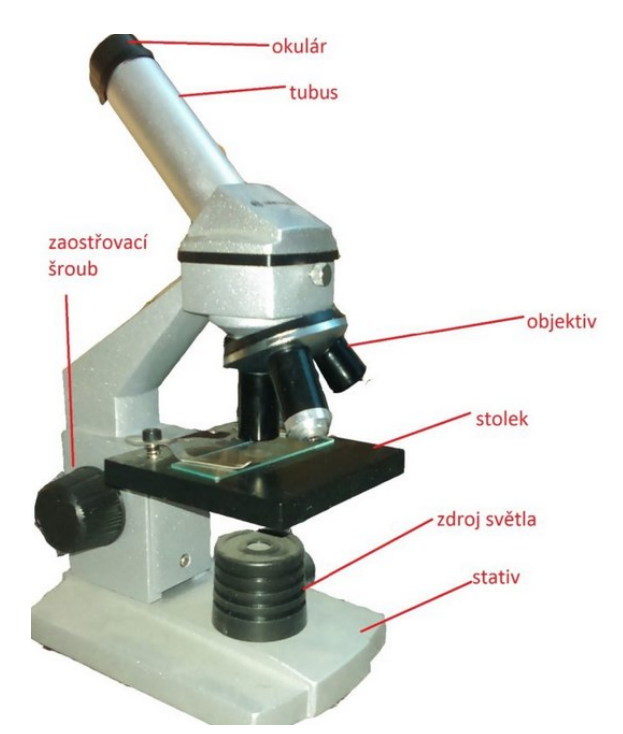

Obrázek 2 popis mikroskopu [26]

<span id="page-13-2"></span>Objektiv je nejvýznamnější částí optického mikroskopu. Objektiv je soustava několika čoček, které dohromady fungují jako spojná čočka. Zkoumaný vzorek musí být umístěn ve správné ohniskové vzdálenosti. Obraz promítnutý objektivem je zvětšený, skutečný a převrácený. Objektiv nám určuje kvalitu výsledného obrazu a jeho zvětšení. Moderní mikroskopy mají revolverovou hlavu s více objektivy pro rychlou změnu zvětšení. [2,3]

Okulár je část mikroskopu, do které pozorovatel nahlíží. Stejně jako objektiv je okulár soustava čoček, které opět fungují jako spojná čočka. Okulár zobrazuje vzorek zvětšený, zdánlivý a převrácený.

Osvětlovací soustava, jak její název napovídá, slouží ke správnému nasvícení vzorku.

Další významnou částí mikroskopu může být přídavná optická soustava. Jedná se o systém clon, kondenzátorů a filtrů, které zlepšují optické vlastnosti mikroskopu. Tato soustava bývá umístěna mezi zdrojem světla a vzorkem. [2,3]

#### <span id="page-14-0"></span>**1.2.2 Vznik zvětšeného obrazu**

Pozorovaný vzorek je objektivem zvětšen a převrácen. Jak bylo již zmíněno, objektiv i okulár jsou tvořeny systémem spojných čoček a jsou umístěny na společné ose. Obraz z objektivu je následně dále zvětšen a převrácen do původní podoby objektivem. [2,3]

#### <span id="page-14-1"></span>**1.2.3 Zobrazovací metody**

Ve světelné mikroskopii existuje řada metod zobrazování. Vzorek je nejčastěji umístěn na průhledném sklíčku. Toto sklíčko je následně prosvíceno zdrojem světla a zvětšený vzorek je viditelný v okuláru. Nejčastější zobrazovací metody optické mikroskopie jsou metody temného a světlého pole.

U metody světlého pole dochází k prosvícení zkoumaného vzorku a v okuláru je vidět jako objekt s tmavým obrysem, který je umístěn ve světlém poli. U této metody může dojít také k odražení světelných paprsků, pak se tato metoda obvykle nazývá mikroskopie v odraženém světle.

<span id="page-14-2"></span>Metoda v tmavém poli je přesným opakem předchozí metody. Z důvodu lomu světelných paprsků tyto paprsky nevstupují do objektivu a výsledný objekt tak vidíme jako světlý předmět v tmavém poli. [2,3]

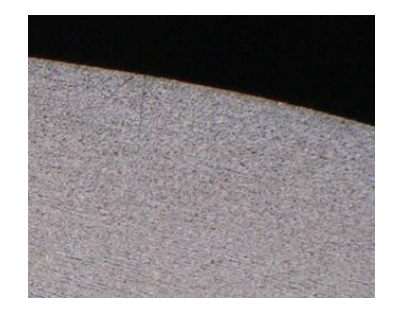

Obrázek 3 metoda v tmavém poli

Zvětšení mikroskopu – maximální zvětšení nesmí přesáhnout hodnotu 2000, jelikož poté dochází k rozostření obrazu

$$
Z = Z_{ob} \cdot Z_{ok} = \frac{\Delta}{f_{ob}} \cdot \frac{250}{f_{ok}}
$$
 (1)

Numerická apertura je schopnost objektivu zachytit úhel světelného paprsku. Jedná se o jednu z hlavních charakteristik objektivu.

$$
A = n \cdot \sin \alpha \tag{2}
$$

Rozlišovací schopnost mikroskopu udává jeho schopnost od sebe rozeznat dva body. Závisí na typu použitého světla a jeho vlnové délce a na vlastnostech objektivu. [2,3]

$$
a = 0.61 \cdot \frac{\lambda}{A} = \frac{0.61 \cdot \lambda}{n \cdot \sin \alpha} \tag{3}
$$

#### <span id="page-16-0"></span>**2 TEORIE HYPOTÉZ**

Hypotéza přeložená z Řeckého slova hypo-thesis, doslovně znamená předpoklad, princip či domněnku. Platnost takto formulované hypotézy pouze předpokládáme a po otestování ji můžeme buď přijmout, nebo vyvrátit. Ve statistice ji využíváme pro vytvoření vhodných matematických metod, díky kterým můžeme posoudit správnost nebo neplatnost zkoumané hypotézy. [4,5,6,25]

Účelem statistické hypotézy je rozhodnout na základě získaných dat z náhodného výběru, jestli zamítáme nebo nezamítáme formulovanou hypotézu. Touto hypotézou se rozumí jakékoliv tvrzení, které hodnotí vlastnosti základních a výběrových souborů. Například jestli výběrový soubor pochází z normálního rozdělení nebo ne. [4,5,6,25]

O výsledku hypotézy rozhoduje takzvaný statistický test. Rozlišujeme dva druhy těchto testů. Pokud zkoumáme vlastnosti neznámých parametrů, u jejichž základního souboru známe jeho rozdělení (například Gaussovo normální rozdělení), mluvíme pak o parametrických testech. Jestli statistické hypotézy zkoumají parametry vlastností základního souboru, u kterého nepotřebujeme znát jeho rozdělení, mluvíme o testech neparametrických. [4,5,6,25]

#### <span id="page-16-1"></span>**2.1 Formulace statistické hypotézy**

Během statistického testování je prvním krokem správná formulace statistické hypotézy. To znamená vytvoření vhodné otázky pro náš experiment tak, abychom definovali takzvanou nulovou a alternativní hypotézu. Tyto hypotézy jsou postaveny proti sobě a pomocí statistického testu zkoumáme správnost těchto hypotéz.

Hypotéza nulová, nejčastěji označená jako  $H_0$ , je tvrzení, které běžně udává, že rozdíl mezi zkoumanými parametry je statisticky nevýznamný. Takto položená hypotéza může vypadat následovně:

$$
H_0: \mu_1 = \mu_2
$$
  
\n
$$
H_0: \sigma_1^2 = \sigma_2^2
$$
  
\n
$$
H_0: \mu = \text{konst.}
$$
\n(4)

Hypotéza alternativní, často označená jako H<sub>1</sub>, obvykle popírá tvrzení hypotézy nulové. Jedná se o logický opak hypotézy nulové. Hypotéza alternativní pro předchozí příklady hypotézy nulové vypadá následovně:

$$
H_1: \mu_1 \neq \mu_2
$$
  
\n
$$
H_1: \sigma_1^2 \neq \sigma_2^2
$$
  
\n
$$
H_1: \mu \neq \text{konst.}
$$
 (5)

Jedná se o takzvanou alternativní hypotézu oboustrannou, což znamená, že rozdíl mezi veličinami je statisticky významný a nezáleží, jestli je hodnota větší nebo menší než ta druhá. U některých testů však potřebujeme položit hypotézu tak, abychom zjistili, jestli je hodnota větší nebo menší než příslušná veličina. V takovém případu mluvíme o hypotéze alternativní jednostranné. [4,5,6,25]

Princip výsledku testu pro statistickou hypotézu je následovný. Pokud po provedení statistického testu nedokážeme zamítnout platnost hypotézy nulové, předpokládáme, že hypotéza nulová platí. [4,5,6,25]

#### <span id="page-17-0"></span>**2.2 Hladina významnosti testu**

Ještě než provedeme test, díky kterému určíme správnost nebo nesprávnost hypotézy, je potřeba určit hladinu významnosti testu, se kterou budeme pracovat. Tuto hladinu významnosti označujeme jako chybu α, která určuje pravděpodobnost, že po testu jsme zamítli hypotézu nulovou, ačkoliv ve skutečnosti hypotéza nulová platí.

Správnost hypotézy pokaždé přijímáme na základě výsledků hodnot z náhodného výběrového souboru, tudíž kvůli náhodné chybě můžeme špatně vyhodnotit výsledek testu. Můžeme se tak dopustit dvou základních chyb. [4,5,6,25]

<span id="page-17-1"></span>

| Rozhodnutí       | skutečnost           |                      |  |  |  |  |
|------------------|----------------------|----------------------|--|--|--|--|
|                  | $H_0$ platí          | $H_0$ neplatí        |  |  |  |  |
| $H_0$ zamítáme   | Chyba I. druhu       | Správnost rozhodnutí |  |  |  |  |
| $H_0$ nezamítáme | Správnost rozhodnutí | Chyba II. druhu      |  |  |  |  |

Tabulka 1 chyby při rozhodování správnosti hypotézy

Během testování se snažíme o to, aby obě chyby byly co nejmenší. Ideální stav by byl takový, aby obě chyby byly nulové, tento stav ovšem neexistuje, jelikož chyby prvního a druhého druhu jsou na sobě závislé. Takže pokud snížíme chybu prvního druhu, naroste nám chyba druhého druhu a naopak. Pro správný test tak volíme kompromis, kde si předem zvolíme hladinu významnosti α dostatečně nízkou (běžně α=0,05 popřípadě α=0,01), tím získáme pravděpodobnost správného rozhodnutí 95% (pro α=0,05). Chybu druhého druhu β tím pádem neovlivníme a je dána velikostí zvolené chyby α. [4,5,6,25]

Chybu druhého druhu β také označujeme jako sílu testu. A znamená pravděpodobnost, že jsme správně zamítli hypotézu nulovou H<sub>0</sub>, když neplatí. [4,5,6,25]

Závislost mezi chybou prvního druhu α a chybou druhého druhu β je následující:

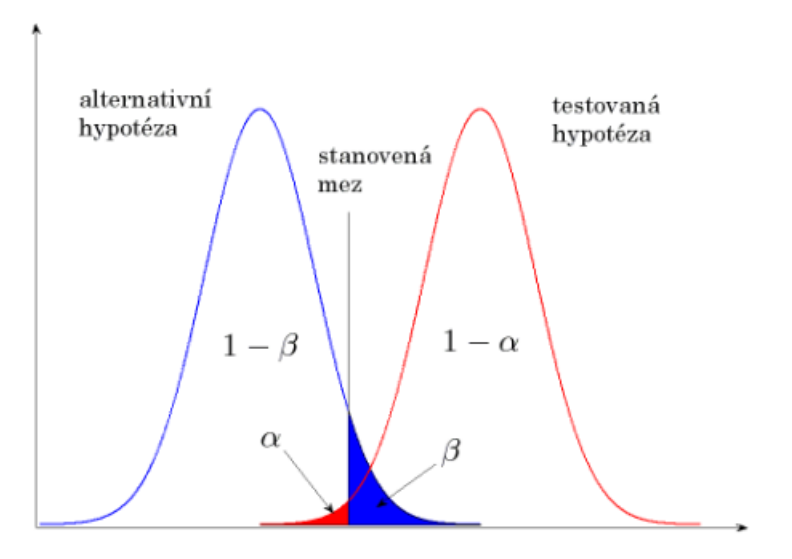

<span id="page-18-0"></span>Obrázek 4 závislost chyby I. a II. druhu [27]

#### <span id="page-19-0"></span>**2.3 Závěr statistického testu hypotéz**

Jako výsledek testu považujeme zamítnutí nebo nezamítnutí nulové hypotézy. Toto rozhodnutí však musíme určit na základě nějaké hodnoty. Pro rozhodnutí používáme dvě metody. [4,5,6,25]

Srovnání spočítaného testovacího kritéria s kritickou hodnotou. Kritická hodnota se volí podle určené hladiny významnosti α. Pak platí, že pokud hodnota vypočteného testovacího kritéria překročí hodnotu kritické hodnoty, důkaz o diferenci zkoumaných veličin existuje a tím pádem zamítáme nulovou hypotézu. Naopak pokud se vypočtené testovací kritérium nachází uvnitř intervalu pro přijetí, hypotézu nulovou nezamítáme. [4,5,6,25]

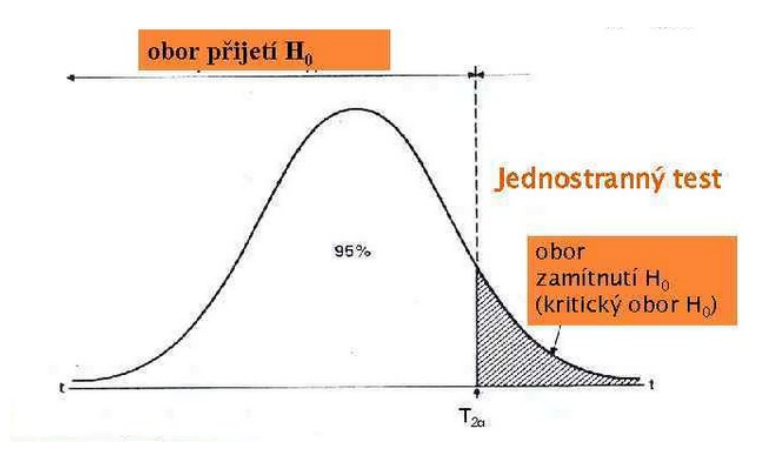

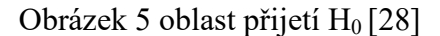

<span id="page-19-1"></span>Druhou možností je použití hodnoty pravděpodobnosti p, která udává nejmenší horní hranici pravděpodobnosti za předpokladu, že nulovou hypotézu nezamítáme. Tím pádem výsledek testu určíme podle následujícího pravidla:

Jestli je hodnota pravděpodobnosti p menší, než hladina významnosti α, hypotézu nulovou zamítáme.

p < α → rozdíl mezi testovanými parametry je statisticky významný, tudíž hypotézu nulovou zamítáme.

p < α → rozdíl mezi testovanými parametry je statisticky nevýznamný, tudíž hypotézu nulovou nezamítáme. [4,5,6,25]

#### <span id="page-20-0"></span>**2.4 Parametrické testy**

Jak již bylo zmíněno, jako parametrické testy označujeme testy statistických hypotéz, u kterých zkoumaný parametr pochází ze základního souboru se známým rozdělením.  $[4,5,6,25]$ 

#### <span id="page-20-1"></span>**2.4.1 F - test**

Tímto testem určujeme, zda nastává shodnost rozptylů dvou nezávislých výběrových souborů.

U tohoto testu je nulová hypotéza formulována následovně, za předpokladu, že data pochází z Gaussova normálního rozdělení:

$$
H_0: \sigma_1^2 = \sigma_2^2
$$
  
\n
$$
H_1: \sigma_1^2 \neq \sigma_2^2
$$
  
\n
$$
1 - \alpha = \text{například } 0.95
$$
 (6)

Poté podle zjištěné hodnoty pravděpodobnosti určíme, jestli nulovou hypotézu zamítáme (p $\leq \alpha$ ), nebo nezamítáme (p $\geq \alpha$ ).

Pokud nulovou hypotézu nezamítneme, platí, že rozdíl mezi rozptyly dvou výběrových souborů je statisticky nevýznamný a oba výběrové soubory pochází z rozdělení se stejným rozptylem. [4,5,6,25]

#### <span id="page-21-0"></span>**2.4.2 t - test**

T- test je nejčastěji používaným parametrickým testem. Pomocí tohoto testu porovnáváme hladinu významnosti rozdílu dvou středních hodnot. Podmínkou provedení tohoto testu je znalost, jestli data pochází z rozdělení se stejným rozptylem, tudíž před tímto testem musíme provést F-test.

Běžně používáme tři typy t-testu a to jednovýběrový t-test, dvojvýběrový t-test nepárový a párový.

U jednovýběrového t-testu zkoumáme, jestli hodnota odhadu aritmetického průměru se liší statisticky významně od hodnoty průměru základního souboru nebo ne. Tudíž porovnáváme hodnotu odhadu aritmetického průměru s konstantou. [4,5,6,25]

$$
H_0: \mu_1 = \mu
$$
  
\n
$$
H_1: \mu_1 \neq \mu
$$
  
\n
$$
1 - \alpha = \text{například } 0.95
$$
 (7)

Opět podle p – hodnoty jestli hypotézu nulovou zamítáme nebo ne.

Dvouvýběrový nepárový t-test slouží k porovnání statistické významnosti rozdílu mezi střední hodnotou dvou výběrových souborů. [4,5,6,25]

$$
H_0: \mu_1 = \mu_2
$$
  
\n
$$
H_1: \mu_1 \neq \mu_2
$$
  
\n
$$
1 - \alpha = \text{například } 0.95
$$
 (8)

#### <span id="page-22-0"></span>**3 ANALÝZA ROZPTYLU – ANOVA**

Tato metoda se využívá ve statistice pro testování hypotéz o aritmetických průměrech dvou a více výběrových souborů. Použití metody analýzy rozptylů požaduje určité předpoklady pro její správné aplikování. Konkrétně, že zkoumaná data pochází ze základního souboru s Gaussovým normálním rozdělením a jejích rozptyly se neliší statisticky významně. Pro neparametrická data existují obdobné typy testů pro popsání těchto dat, například Kruskalův – Wallisův test. [7,8,9,10]

#### <span id="page-22-1"></span>**3.1 Použití analýzy rozptylu**

Jak bylo již zmíněno, pro vyhodnocení jestli se dva průměry liší statisticky významně nebo ne můžeme použít takzvaný t-test. V praxi ovšem velmi často nastává situace, kdy musíme porovnat více jak dva aritmetické průměry. Zde nastává dilema, proč nepoužít t-test pro dva výběry a zopakovat ho pro každou kombinaci. Za předpokladu že zvolíme hladinu významnosti α 0,05, tudíž pravděpodobnost, že se dopustíme chyby prvního druhu 95% a provedeme tento test pro tři výběrové soubory, tak nám chyba prvního druhu naroste po každém uskutečnění. Jelikož 0,95 ∙ 0,95 ∙ 0,95 = 0,857. Pokud tedy nechceme, aby nám chyba prvního druhu narůstala, musíme použít adekvátní test pro více než dva výběry. [7,8,9,10]

Základním parametrickým testem pro ověření statistických hypotéz o aritmetických průměrech je takzvaná analýza rozptylu (analysis of varience), neboli ANOVA. Nulovou hypotézu pokládáme jako rovnost všech aritmetických průměrů, tedy:

$$
H_0: \mu_1 = \mu_2 = \dots = \mu_i \tag{9}
$$

Oproti tomu hypotéza alternativní vyjadřuje, že alespoň jedna hodnota se liší od ostatních statisticky významně, tedy:

$$
H_1 = nonH_0 \tag{10}
$$

#### <span id="page-23-0"></span>**3.2 Podmínky použití analýzy rozptylu**

Jelikož analýza rozptylu ANOVA spadá do parametrických testů, tak je podmíněna tím, že testovaná data pochází ze základního souboru s Gaussovým normálním rozdělením. Tento fakt musíme také předem otestovat testem normality. [7,8,9,10]

Další podmínkou je homogenita rozptylů uvnitř skupin, což znamená, že rozptyly v jednotlivých výběrech se mezi sebou liší statisticky významně, tedy:

$$
H_0: \sigma_1^2 = \sigma_2^2 = \dots = \sigma_i^2
$$
  

$$
H_1 = nonH_0 \tag{11}
$$

Jako u předchozích testů i zde počítáme s hodnotou pravděpodobnosti dopuštění se chyby prvního druhu α. A jak bylo již předvedeno i zde by tato chyba narůstala, kdybychom testovali soubory mezi sebou například pomocí F-testu. [7,8,9,10]

Pokud nastane případ, že některý z předpokladů pro použití analýzy rozptylu není dodržen, můžeme využít jednoho ze dvou řešení. Buď se pokusíme data transformovat, například pomocí logaritmické transformace, abychom dosáhli Gaussova normálního rozdělení, nebo použijeme neparametrický test, kde není podmínkou, aby data pocházela ze základního souboru s normálním rozdělením. Příkladem takového testu je Kruskalův-Wallisův test. [7,8,9,10]

Výsledkem testu analýzy rozptylu je tedy zamítnutí nebo nezamítnutí nulové hypotézy na základě hodnoty pravděpodobnosti p, kterou opět porovnáváme s hladinou významnosti α.

Existují dva typy analýzy rozptylu. Prvním je takzvaná jednocestná ANOVA. Tato statistická metoda je základ pro porovnání aritmetických průměrů mezi třemi a více skupinami. Tyto skupiny sdílí jistý faktor (proto občas označení jednofaktorová ANOVA). Tento faktor může být cokoliv co má vliv na testovanou proměnnou, například drsnost povrchu materiálu. [7,8,9,10]

Druhou možností je takzvaná vícefaktorová analýza rozptylu. Tuto analýzu používáme v případě, kdy zkoumáme vliv dvou, nebo více různých faktorů na testovanou proměnnou. Nejjednodušším případem je dvoucestná ANOVA, u které zjišťujeme působení dvou různých faktorů na testovanou proměnnou. [7,8,9,10]

#### <span id="page-24-0"></span>**3.3 Post - hoc analýza po aplikaci metody ANOVA**

Jedná se o statistickou analýzu, kterou provádíme po hlavní analýze, v tomto případě konkrétně ANOVA. Tuto analýzu provádíme za účelem detailního prozkoumání testovaných dat, z důvodu identifikace konkrétních rozdílů mezi soubory dat. [7,8,9,10]

Po vyhotovení primární analýzy a zjištění, že existují statisticky významné rozdíly mezi aritmetickými průměry souborů, často potřebujeme určit, které konkrétní soubory se liší statisticky významně. Jelikož analýza rozptylu nám po provedení určí, jestli se střední hodnoty od sebe liší statisticky významně nebo ne, ale neřekne nám které konkrétně a jestli existují mezi soubory nějaké shluky. [7,8,9,10]

Druhým důvodem je minimalizace chyby prvního druhu. Jak již bylo zmíněno, chyba prvního druhu by narůstala, kdybychom testovali kombinace souborů mezi sebou. Použitím post-hoc analýzy chceme riziko špatné interpretace výsledků minimalizovat

Post-hoc analýza může také poskytnout dodatečné informace o zkoumaných datech, které by jinak po provedení primární analýzy nebyly patrné. [7,8,9,10]

Existuje spoustu typů post-hoc analýz. Jejich použití závisí na konkrétní situaci a předchozí primární analýze. [7,8,9,10]

#### <span id="page-24-1"></span>**3.3.1 Tukeyho HSD test**

Tukeyho HDS (Honestly Significant Difference) test je statistická analýza využívaná jako post-hoc test po provedení jednocestné analýzy rozptylu. Na základě tohoto testu se snažíme určit konkrétní páry souborů, které se od sebe statisticky významně odlišují.

Použití Tukeyho HSD testu můžeme rozdělit na tři hlavní kroky:

Prvním krokem je provedení primární analýzy, konkrétně jednocestné ANOVY tak, abychom určili, jestli se alespoň jeden soubor liší statisticky významně. Což znamená zamítnutí nulové hypotézy formulované jako  $H_0: \mu_1 = \mu_2 = \cdots = \mu_i$ 

Druhým krokem je samotný výpočet, který spočívá na standartizované distribuci t-testu. To znamená, že pro každý soubor jsou vypočteny intervaly, které udávají všechny možné rozdíly mezi průměry souborů. Vypočtené intervaly poté můžeme porovnat s Tukeyho HDS hodnotou. [7,8,9,10]

Posledním krokem je tedy samotné porovnání intervalů a samotná interpretace výsledků. Každý pár výběrů má svůj specifický rozdíl středních hodnot. Tyto rozdíly jsou pak porovnávány s hodnotou HDS. Pokud je rozdíl mezi průměry párů souborů větší než je hodnota HDS, pak je výsledek považován za statisticky významný. [7,8,9,10]

#### <span id="page-25-0"></span>**3.3.2 Scheffeho test**

Jedná se o další z post-hoc analýz pro vyhodnocení výsledků po předchozí jednocestné ANOVĚ. Opět jej používáme pro určení rozdílů mezi konkrétními soubory. Tento test poskytuje výhodu v minimalizaci chyby prvního druhu, tím pádem minimalizace chybného určení správných výsledků analýzy. [7,8,9,10]

Scheffeho test taktéž můžeme rozdělit na tři hlavní kroky:

Stejně jako u předchozího testu nám primární analýza (jednocestná ANOVA) musí určit, že mezi středními hodnotami souborů existují statisticky významné rozdíly. [7,8,9,10]

Druhým krokem je výpočet Scheffeho kritické hodnoty. Tento test používá vypočtenou kritickou hodnotu k determinaci významnosti rozdílů mezi soubory. Tato hodnota také zahrnuje korekci k minimalizaci chyby prvního druhu. [7,8,9,10]

Posledním krokem je porovnání rozdílu průměrů s kritickou hodnotou. Pro každý pár výběrů se vypočítá rozdíl středních hodnot a ten se následně porovnává s vypočtenou kritickou hodnotou Scheffeho testu. Pokud je hodnota rozdílu průměru mezi soubory vyšší než je hodnota Scheffeho kritéria, tak se rozdíl souborů počítá za statisticky významný. [7,8,9,10]

#### <span id="page-26-0"></span>**3.3.3 Bonferroniho korekce**

Jedná se asi o nejjednodušší z post-hoc analýz. Tento test spočívá v přepočtu hladiny významnosti podle počtu provedených testů. Tuto analýzu můžeme použít pro t-test nebo ANOVU. [7,8,9,10]

Po provedení analýzy rozptylu a určení, že existuje statisticky významný rozdíl mezi soubory, můžeme přejít ke korekci hladiny významnosti α. Bonferroniho korekce znamená, že rozdělíme hladinu významnosti α podle počtu následně provedených testů. [7,8,9,10]

$$
\alpha_b = \frac{\alpha}{po\check{c}et \, test\check{u}}\tag{12}
$$

Pro každý pár souborů se pak počítá na základě t-testu hodnota pravděpodobnosti p a porovnává se s nově přepočítanou hladinou významnosti  $\alpha_b$ .

Výsledkem je pak tvrzení, že pokud je hodnota p menší nebo rovna přepočítané hladině významnosti  $\alpha_b$ , tak je rozdíl mezi skupinami považován za statisticky významný. [7,8,9,10]

#### <span id="page-27-0"></span>**4 TESTY NORMALITY**

Normalita dat nám udává, jestli zkoumaná data pochází ze základního souboru s takzvaným Gaussovým normálním rozdělením. Normální rozdělení je specifickým druhem rozdělení dat a vyznačuje se zejména symetrií kolem střední hodnoty a zvonovitým tvarem. Pokud se bavíme o základním souboru dat, tak u normálního rozdělení se aritmetický průměr a medián nachází ve středu distribuce. Zvonovitý tvar znamená, že pravděpodobnost výskytu dat je kolem středu nejvyšší a s rostoucí vzdáleností od aritmetického průměru se pravděpodobnost výskytu hodnoty snižuje. To odpovídá pravidlu 68-95-99,7, které znamená, že v intervalu +- jedna směrodatná odchylka leží 68% všech hodnot, v intervalu +- dvě směrodatné odchylky se nachází 95% všech hodnot a tak dále. [11,12,13,14,15,25]

Normalita dat je nezbytným předpokladem pro provedení spoustu statistických testů, jako je například t-test nebo ANOVA. Jako všechny ostatní statistické testy určujeme platnost normálního rozdělení s jistou pravděpodobností, jelikož během testování dat pracujeme s výběrovými soubory. [11,12,13,14,15,25]

Normalitu dat lze určit spoustou různých způsobů. Pro zjištění normality můžeme použít jeden z mnoha testů, nebo orientačně odhadnout normální rozdělení pomocí grafických metod. [11,12,13,14,15,25]

Je nutné podotknout, že pomocí výběrových souborů se snažíme odhadnout vlastnosti základního souboru. Konkrétně pokud má základní soubor normální rozdělení, tak náhodné výběrové soubory pocházející z tohoto základního souboru budou mít také normální rozdělení. Jelikož velikost základního souboru je neomezená, tak to jak moc se bude výběrový soubor přibližovat základnímu, závisí na rozsahu naměřených dat.

Centrální limitní teorém je statistické pravidlo, které říká, že veličiny vzniklé jako průměrné hodnoty z náhodných veličin, pocházející z nenormálního rozdělení, budou mít přibližně normální rozdělení. [11,12,13,14,15,25]

#### <span id="page-28-0"></span>**4.1 Grafické metody**

Nejjednodušším způsobem jak orientačně odhadnout, zda data mají normální rozdělení je sestrojení histogramu. Histogram je graf, který na vodorovné ose zaznamenává hodnoty zkoumaného parametru a na svislé ose zobrazuje jejich četnost. Pokud je sledovaný parametr spojitý, to je když parametr může nabývat jakékoliv hodnoty v daném intervalu, rozdělíme vodorovnou osu na konkrétní intervaly a na svislé ose četnost udává počet hodnot v těchto intervalech. Počet intervalů na vodorovné ose určujeme podle takzvaného Sturgesova pravidla, které praví:  $k = 1 + 3.22 \cdot log(n)$ , kde k je počet intervalů na vodorovné ose a n je počet měření. Nicméně tato hodnota je pouze orientační a jsme schopni počet intervalů podle potřeby upravit. Pokud tedy zkoumáme normalitu dat, tak po provedení histogramu při dostatečném počtu měření by měl orientačně připomínat Gaussovo normální rozdělení[11,12,13,14,15,25]

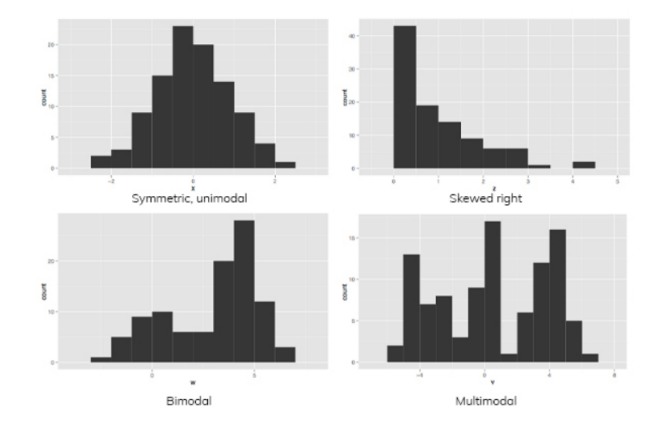

<span id="page-28-1"></span>Obrázek 6 srovnání normálního rozdělení s ostatními typy rozdělení [29]

Druhou grafickou metodou pro orientační zjištění normálního rozdělení je sestrojení takzvaného Q-Q grafu. Jedná se o nanesení hodnot kvantilů hypotetického normálního rozdělení na svislou osu a hodnoty kvantilů ze zkoumaného výběrového souboru na osu vodorovnou. Pokud nastane, že všechny body v grafu leží na stejné přímce, tak se jedná o Gaussovo normální rozdělení. [11,12,13,14,15,25]

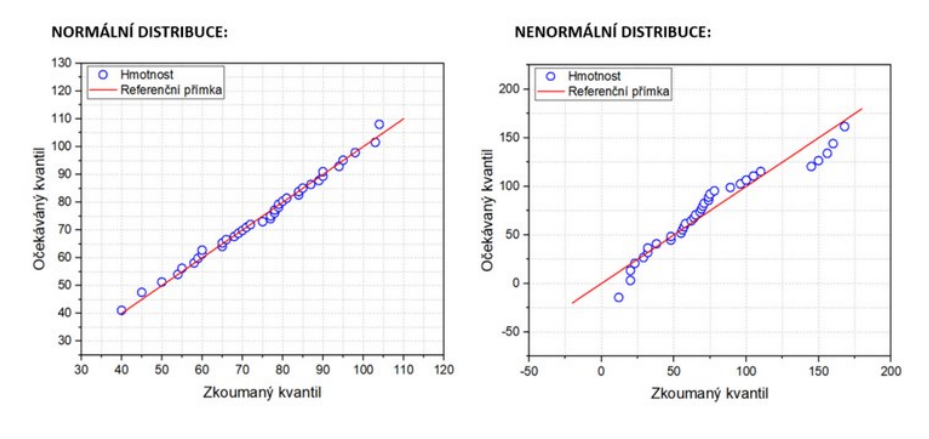

Obrázek 7 Q-Q graf [30]

#### <span id="page-29-2"></span><span id="page-29-0"></span>**4.2 Výpočetní testy normality**

Pro vhodné posouzení normality je však nutno předložit důkaz a ne pouze subjektivní interpretaci grafu. K tomu nám slouží výpočetní testy pro ověření normality. Mezi nejpoužívanější patří například Shapiro-Wilkův test, Kolmogorov-Smirnovův test, nebo Anderson-Darlingův test. [11,12,13,14,15,25]

#### <span id="page-29-1"></span>**4.2.1 Shapiro-Wilkův test normality**

Tento test byl vytvořen v roce 1965 statistiky Samem Shapiroem a Martinem Wilkem. Využíváme jej pro středně velké a velké výběrové soubory. Test se zaměřuje, zda se rozložení dat statisticky významně liší od Gaussova normálního rozdělení. Jedná se tedy o test hypotézy, že data pochází z normálního rozdělení. [11,12,13,14,15,25]

Formulace této hypotézy vypadá tedy následovně:

$$
H_0: X \in N(\mu, \sigma^2)
$$
  

$$
H_1: non H_0
$$
  

$$
1 - \alpha = nap \check{r} (klad 0.95)
$$
 (13)

Poté seřadíme hodnoty od nejmenší po největší a provedeme výpočet kritické hodnoty W. Tato hodnota, je založena na korelaci mezi zkoumanými daty a hodnotami Gaussova normálního rozdělení. Kritická hodnota W je určena podle velikosti výběrového souboru a určené hladiny významnosti α. Pokud je určená kritická hodnota W menší než hladina významnosti α, tak nulovou hypotézu nezamítáme a předpokládáme, že zkoumaná data pochází z Gaussova normálního rozdělení. [11,12,13,14,15,25]

Výhodami této metody je spolehlivé určení normálního rozdělení pro středně velké a velké soubory. Naopak pro velmi malé výběry například do desíti, může být určení normality nepřesné. [11,12,13,14,15,25]

#### <span id="page-30-0"></span>**4.2.2 Kolmogorov-Smirnovův test normality**

Jedná se o test normality vytvořený v roce 1933. Na rozdíl od Shapiro-Wilkova testu zkoumá, jestli data pochází z určitého rozdělení, ne jenom Gaussova normálního rozdělení.

Jako předchozí test je založen na formulaci nulové hypotézy, že data pochází z normálního rozdělení. A taktéž jsou data seřazena od nejmenší hodnoty po největší. [11,12,13,14,15,25]

Dalším krokem je výpočet empirické a teoretické distribuční funkce. Z těchto funkcí se určí kritická hodnota D, která je maximální odchylka mezi těmito dvěma funkcemi. Tato kritická hodnota se poté porovnává s hladinou významnosti α. A to tak, že pokud je kritická hodnota D menší než hladina významnosti α, tak nulovou hypotézu nezamítáme a předpokládáme, že data pochází z Gaussova normálního rozdělení. Výhodou této metody je možnost použití i pro jiné než Gaussovo normální rozdělení. [11,12,13,14,15,25]

#### <span id="page-30-1"></span>**4.2.3 Anderson-Darlingův test normality**

Jedná se o obdobu Kolmogorov-Smirnovova testu, kde se klade větší důraz na chování dat na okraji rozdělení ve výběrovém souboru.

Postup metody je velmi podobný jako u předchozích testů. Začíná se formulací nulové hypotézy, že data pochází z Gaussova normálního rozdělení. Seřazení dat od nejmenšího po největší. A vytvoření empirické a teoretické distribuční funkce. Poté určíme kritickou hodnotu Anderson-Darlingova testu na základě velikosti souboru a určené hladiny významnosti α. Nakonec tuto kritickou hodnotu porovnáme s hladinou významnosti a pokud je kritická hodnota menší, tak nulovou hypotézu nezamítáme a uvažujeme, že data pochází z normálního rozdělení. [11,12,13,14,15,25]

## <span id="page-31-0"></span>**5 TESTY NA VYLOUČENÍ ODLEHLÝCH HODNOT**

Během měření se může stát, že mezi nasbíranými daty se vyskytne hodnota velmi odlišná od ostatních. Pokud tato hodnota vznikla nedopatřením, například chybou v přístroji, nepozorností atd., nazýváme tuto hodnotu hrubou chybou. Naopak pokud hodnota vznikla pouze jako náhodný výskyt v rámci rozdělení, nazýváme ji odlehlou hodnotou. Před jakýmkoliv dalším postupem testovaní dat, je potřeba hrubé chyby odstranit, jelikož by mohly významně ovlivnit výsledky měření. Avšak musíme být velmi opatrní při odstraňování takto odlehlých hodnot, jelikož odstraněním hodnoty, o které si myslíme, že je hrubá chyba, ale je ve skutečnosti pouze odlehlá hodnota, taktéž ovlivníme výsledek měření tím, že uměle snížíme rozptyl.

Testy pro zkoumání odlehlých hodnot rozdělujeme na parametrické a neparametrické, podle toho jestli předpokládáme konkrétní rozdělení nebo ne. [16,17,18]

#### <span id="page-31-1"></span>**5.1 Grubbsův test odlehlých hodnot**

Tento test odlehlých hodnot používáme pouze tehdy, pokud předpokládáme normální rozdělení. Jedná se tedy o test parametrický. Srovnává míru vzdálenosti odlehlé hodnoty od průměru dat ze základního souboru s normálním rozdělením. Jako každý předchozí test počítá s jistou pravděpodobností, tedy hladinou významnosti α.

Princip testu spočívá ve výpočtu testovacího kritéria a jeho porovnání s kritickou tabulkovou hodnotou pro určenou hladinu významnosti. [16,17,18]

$$
T = \frac{|x_i - \mu|}{s}, kde S = \sqrt{\frac{1}{N}} = \sum_{i=1}^{N} (x_i - \mu)^2
$$
 (14)

Kde T je testovací kritérium, x<sub>i</sub> je konkrétní testovaná hodnota, µ je směrodatná odchylka a N je počet měření.

Poté porovnáme vypočtené testovací kritérium s kritickou hodnotou, a pokud je hodnota kritéria T větší, tak testovanou hodnotu ze souboru vyloučíme. Je ovšem potřeba uvažovat v souvislostech s měřenou veličinou, zda-li se opravdu jedná o hrubou chybu, nebo jen o odlehlou hodnotu. [16,17,18]

### <span id="page-32-0"></span>**5.2 Dean-Dixonův Q-test odlehlých hodnot**

Tento test na zjištění odlehlých hodnot patří mezi neparametrické testy, což znamená, že nemusíme znát rozdělení zkoumaného souboru. Jeho další výhodou je, že jej můžeme použít i pro malé výběrové soubory. Testovací kritérium u tohoto testu využívá variační rozpětí zkoumaného souboru R (x<sub>max</sub>-x<sub>min</sub>). [16,17,18]

Postup použití testu je seřazení hodnot souboru od nejmenšího po největší a spočítáme testovací kritérium pro zjišťovanou hodnotu:

$$
Q_1 = \frac{x_n - x_{n-1}}{R} \tag{15}
$$

Vypočítané testovací kritérium poté porovnáváme s tabulkovou hodnotou kritické hodnoty pro Dixonův test. Pokud je testovací kritérium větší, než je kritická hodnota tak nejmenší/největší hodnotu ze souboru odstraníme. [16,17,18]

## <span id="page-33-0"></span>**6 APLIKACE KRUŽNIC DO GRAFICKÝCH SYSTÉMŮ**

Jedním ze způsobů získávání dat je aplikace geometrie do počítačových softwarů. Jedním z těchto příkladů může být použití přímky nebo kružnice, pro jejich snadnou definici.

Kružnicí nazýváme křivku, která leží v konstantní vzdálenosti od středového bodu. [19,20]

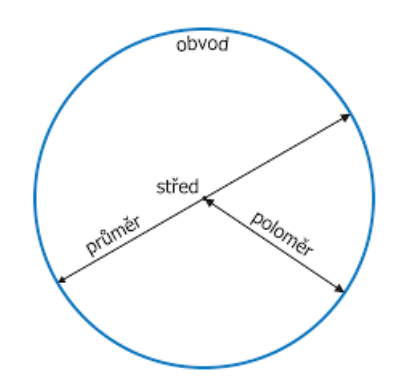

Obrázek 8 popis kružnice [31]

<span id="page-33-1"></span>Křivku kružnice nejčastěji označujeme písmenem k a její střed S. Všechny body na kružnici mají od středu konstantní vzdálenost. Tuto vzdálenost nazýváme poloměr. Úsečka spojující dva body na kružnici, je označována jako tětiva. Pokud tětiva prochází středem kružnice, pak tuto úsečku nazýváme průměrem. [19,20]

Obvod kružnice je tedy definován následovně: 
$$
0 = 2\pi r
$$
 (16)

$$
A její obsah: S = \pi r^2
$$
\n(17)

Kružnici lze jednoznačně definovat třemi body. Jakožto body vrcholů specifického trojúhelníku. Každý trojúhelník má svou takzvanou kružnici opsanou, která prochází vrcholy tohoto trojúhelníku. [19,20]

Geometrické definice se tak staly základem pro jakýkoliv grafický počítačový software. Primární rozdíl mezi klasickou geometrií a počítačovou grafikou je již v základních pojmech, například bod je nahrazován pojmem pixel jakožto nejmenší zobrazitelný objekt na monitoru. [19,20]

Obraz v počítačové grafice je tvořen takzvanými rastrovými a vektorovými daty.

Rastrová data obsahují informace o obraze. Nelze z nich však jednoduše určit jeho vektorové hodnoty, tedy například jakými typy křivek je obraz tvořen. Rastrová data tedy shromažďují informace typu velikosti obrazu, nebo případné kompresi souboru. [19,20]

Vektorová data naopak obsahují informace o tom, z jakých druhů křivek a jednoduchých těles je obraz složený. Tím nám umožňuje tvořit grafickou geometrii, například nakreslit kružnici. Můžeme přidat i informace o tloušťce nebo barevném rozložení čar, kterými je objekt vytvořen. [19,20]

#### <span id="page-35-0"></span>**7 KORELACE**

Během testování dat často potřebujeme zjistit, jestli existuje nějaká závislost mezi chováním proměnných. Tuto závislost nám může pomoct určit korelační analýza. Jedná se o lineární vyjádření závislosti mezi dvěma proměnnými. Během korelační analýzy se můžeme setkat se třemi typy chování dat. Prvním je souběžnost, což znamená, že s rostoucími hodnotami jedné veličiny rostou i hodnoty té druhé. Tomu tedy odpovídá rostoucí lineární přímka. Druhým typem je protiběžnost, kdy s růstem hodnot jedné veličiny klesají hodnoty té druhé. Graficky tomu odpovídá klesající lineární přímka. Posledním případem je to, že mezi hodnotami veličin žádná lineární závislost neexistuje a jsou uspořádány v takzvaném "mraku". Hodnotou závislosti mezi proměnnými je kovariance, kde záporné hodnoty znamenají protiběžnost a kladné souběžnost. Čím více se hodnoty blíží nule, tím slabší je lineární závislost mezi proměnnými. Kovariance však není příliš vhodná z důvodu, že její absolutní hodnota závisí na rozložení hodnot v souboru. Pro přesnější popsání lineární závislosti se tak zavádí takzvaný Pearsonův korelační koeficient. [21,22,23,24]

#### <span id="page-35-1"></span>**7.1 Pearsonův korelační koeficient**

Pearsonův korelační koeficient r zobrazuje míru lineární závislosti mezi dvěma proměnnými a nabývá hodnot v intervalu <-1,1>. Korelační koeficient můžeme umocnit na druhou a dostat tak koeficient determinace, který zobrazuje procentuální závislost dvou proměnných. [21,22,23,24]

Během korelační analýzy je však nutné dbát na zkreslení korelačního koeficientu odlehlými hodnotami nebo nenormální rozdělení dat, jelikož Pearsonův korelační test je parametrickým testem a předpokládá tedy, že data v souboru mají Gaussovo normální rozdělení. [21,22,23,24]

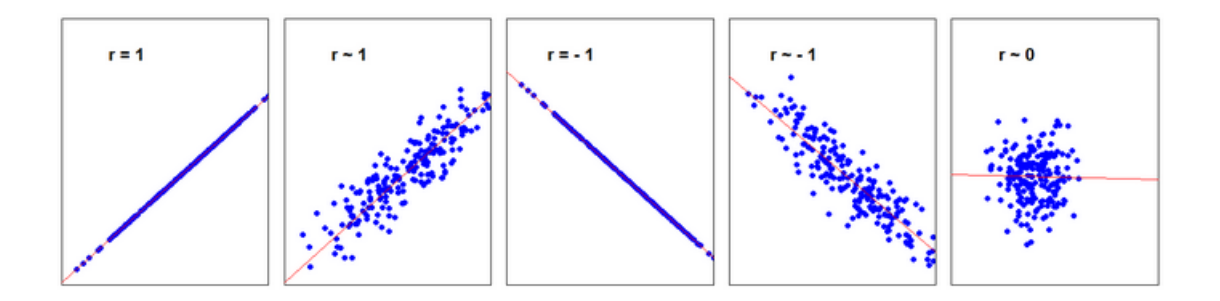

<span id="page-35-2"></span>Obrázek 9 korelace mezi proměnnými [32]

## <span id="page-36-0"></span>**II. PRAKTICKÁ ČÁST**

## <span id="page-37-0"></span>**8 ZÍSKÁNÍ DODATEČNÝCH DAT**

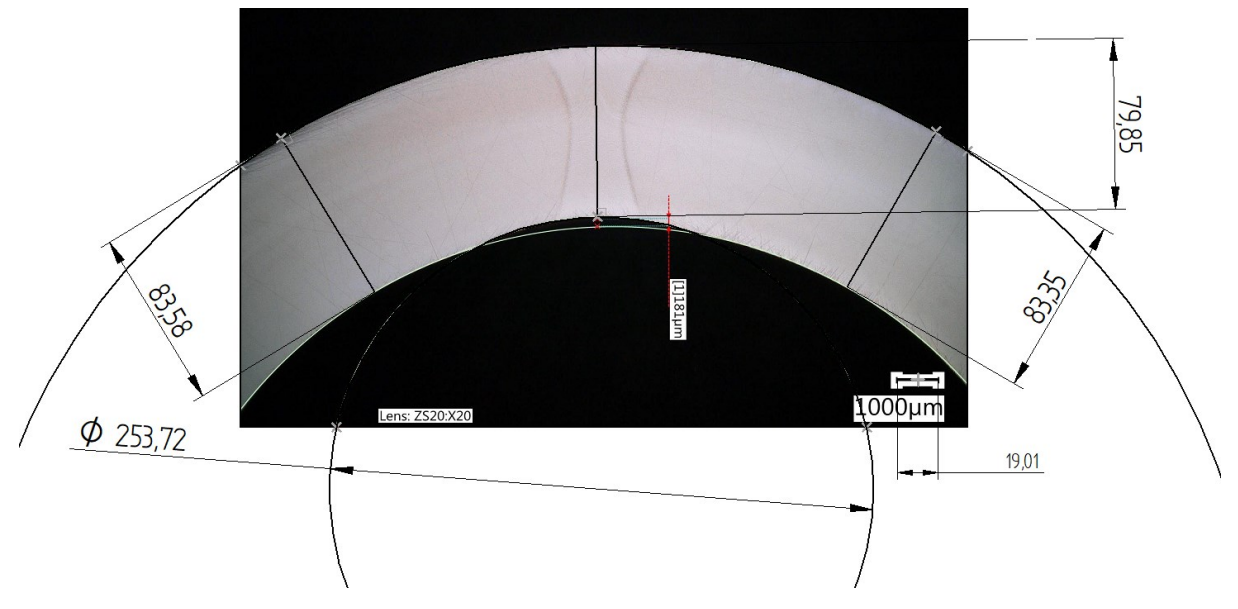

Obrázek 10 promítnutí geometrie

<span id="page-37-1"></span>Hloubka vybrání technického dílu označeného na obrázku 10 červenou kótou byla aktuálně využívána v laboratoři. Existuje však druhá metoda, o kterou byl projeven zájem. Nebylo však známo, jestli existuje mezi metodami statisticky významný rozdíl. Pro porovnání tedy bylo nutno vypracovat data pro metodu dva a následně je statisticky porovnat.

Metoda dva, funguje na principu změření tlouštěk stěn technického dílu na obou stranách od vybrání, výpočtu průměru tloušťky a odečtení rozměru v místě vybrání. Pro dodatečné informace, byla také měřena hodnota průměru kružnice odpovídající rozměru vnitřního nože použitého při řezu. Přepočet na skutečné rozměry byl umožněn díky měřítku uvedeného na každém obrázku.

Kóty kopírují původní geometrii a referenční body jsou umístěny na průsečíky geometrie dílu a okraje obrázku. Metrologický výkres byl vytvořen v programu Solid Edge 2023.

| $\overline{A}$  | А  | B     | C          | D                     | E                | F                          | G        | H.                                       |                        |                                       | K.                                    |                                                         | M       | N    |
|-----------------|----|-------|------------|-----------------------|------------------|----------------------------|----------|------------------------------------------|------------------------|---------------------------------------|---------------------------------------|---------------------------------------------------------|---------|------|
| 1               |    | čas   | datum      | průměr<br>trubky [mm] | tloušťka<br>[mm] | hloubka<br>vybrání<br>[µm] | tloušťka | tloušťka<br>metoda1 levá [µm] pravá [µm] | tloušťka střed<br>[µm] | hloubka<br>vybrání<br>metoda2<br>[µm] | rozdíl mezi<br>metodami<br>[ $\mu$ m] | průměr kružnice<br>řezu [µm]<br>$\overline{\mathbf{v}}$ | měřítko |      |
| 17              | 16 | 14:35 | 19.01.2023 | 28                    | 3,3              | 217                        | 3362,11  | 3375,79                                  | 3178,95                | 190,00                                | 27,00                                 | 11913,68                                                | 19      | 1000 |
| 18              | 17 | 7:25  | 20.01.2023 | 28                    | 3,3              | 109                        | 3350,53  | 3333,16                                  | 3272,63                | 69,21                                 | 39,79                                 | 13831,05                                                | 19      | 1000 |
| 19              | 18 | 8:00  | 20.01.2023 | 28                    | 3,3              | 121                        | 3335,26  | 3323,16                                  | 3198,42                | 130,79                                | 9,79                                  | 11835,26                                                | 19      | 1000 |
| 20              | 19 | 8:25  | 20.01.2023 | 28                    | 3,3              | 205                        | 3296,84  | 3331.05                                  | 3149,47                | 164.47                                | 40,53                                 | 13010,00                                                | 19      | 1000 |
| 21              | 20 | 12:45 | 20.01.2023 | 28                    | 3,3              | 133                        | 3317,89  | 3326.32                                  | 3195,26                | 126.84                                | 6,16                                  | 11296,84                                                | 19      | 1000 |
| 22              | 21 | 13:55 | 20.01.2023 | 28                    | 3,3              | 145                        | 3344,74  | 3352,63                                  | 3233,68                | 115,00                                | 30,00                                 | 13200,00                                                | 19      | 1000 |
| 23              | 22 | 14:30 | 20.01.2023 | 28                    | 3,3              | 181                        | 3367,89  | 3344,21                                  | 3202,11                | 153,95                                | 27,05                                 | 13782,11                                                | 19      | 1000 |
| 24              | 23 | 15:20 | 23.01.2023 | 28                    | 4,2              | 97                         | 4191,05  | 4175,79                                  | 4033,68                | 149,74                                | 52,74                                 | 13597,37                                                | 19      | 1000 |
| 25              | 24 | 10:35 | 24.01.2023 | 28                    | 4,2              | 97                         | 4287,89  | 4284,21                                  | 4186,84                | 99,21                                 | 2,21                                  | 13987,37                                                | 19      | 1000 |
| 26              | 25 | 13:15 | 24.01.2023 | 28                    | 4,2              | 85                         | 4315,26  | 4301,05                                  | 4254,21                | 53,95                                 | 31,05                                 | 14322,63                                                | 19      | 1000 |
| 27              | 26 | 14:20 | 24.01.2023 | 28                    | 4,2              | 121                        | 4315,79  | 4294,74                                  | 4175,26                | 130,00                                | 9,00                                  | 13998,95                                                | 19      | 1000 |
| 28              | 27 | 15:15 | 24.01.2023 | 28                    | 4,2              | 145                        | 4274,74  | 4306.32                                  | 4171,58                | 118,95                                | 26,05                                 | 13994,21                                                | 19      | 1000 |
| 29              | 28 | 9:10  | 25.01.2023 | 28                    | 4,2              | 72                         | 4330,00  | 4286,84                                  | 4237,37                | 71,05                                 | 0,95                                  | 14833,16                                                | 19      | 1000 |
| 30              | 29 | 11:00 | 25.01.2023 | 28                    | 4,2              | 24                         | 4298.95  | 4252,11                                  | 4175.79                | 99,74                                 | 75,74                                 | 12979.47                                                | 19      | 1000 |
| 31              | 30 | 11:35 | 25.01.2023 | 28                    | 4,2              | 60                         | 4292,11  | 4278,95                                  | 4201,58                | 83,95                                 | 23,95                                 | 15158,42                                                | 19      | 1000 |
| 32              | 31 | 13:45 | 25.01.2023 | 28                    | 4,2              | 97                         | 4269,47  | 4261,58                                  | 4165,26                | 100,26                                | 3,26                                  | 13711,58                                                | 19      | 1000 |
| 33              | 32 | 14:25 | 25.01.2023 | 28                    | 3,3              | 109                        | 3337,89  | 3331,05                                  | 3240,00                | 94,47                                 | 14,53                                 | 14874,21                                                | 19      | 1000 |
| 34              | 33 | 6:40  | 26.01.2023 | 28                    | 3,3              | 97                         | 3334,74  | 3410,00                                  | 3316,32                | 56,05                                 | 40,95                                 | 16231,05                                                | 19      | 1000 |
| 35 <sub>1</sub> | 34 | 7:00  | 26.01.2023 | 28                    | 3,3              | 97                         | 3389,47  | 3395,26                                  | 3323,68                | 68,68                                 | 28,32                                 | 14565,26                                                | 19      | 1000 |

Obrázek 12 zápis nových dat

| B     | C  | D                   | н   |       |                     | N   | $\circ$  | P                   | $\mathsf Q$ | $\mathsf{R}$ |                     | W   | X        |                                                                                                    |
|-------|----|---------------------|-----|-------|---------------------|-----|----------|---------------------|-------------|--------------|---------------------|-----|----------|----------------------------------------------------------------------------------------------------|
| 253,0 |    |                     |     | 254,0 |                     |     | $28_3,3$ |                     |             | 283,6        |                     |     | $28_4,2$ |                                                                                                    |
|       |    |                     |     |       |                     |     |          |                     |             |              |                     |     |          | vybrání 1 vybrání 2 průměr kruž vybrání 1 vybrání 2 průměr kruž vybrání 1 vybrání 2 průměr kruž vybrání 1 vybrání 2 průměr kruž vybrání 1 vybrání 2 průměr kruž |
| 205   |    | 141,3158 9643,68421 | 229 |       | 262,3684 10121,5789 | 193 |          | 118,9474 14177,3684 | 194         |              | 164,7368 13393,6842 | 97  | 149,7368 | 13597,3684                                                                                                    |
| 121   |    | 119.7368 10255.7895 | 193 |       | 243.1579 10195.2632 | 217 | 190      | 11913.6842          | 36          |              | 27,36842 16161,0526 | 97  | 99,21053 | 13987.3684                                                                                                    |
| 147   |    | 136,1667 8891,66667 | 178 |       | 139,3333 9667,66667 | 109 | 69,21053 | 13831,0526          | 133         |              | 114,4737 14544,7368 | 85  | 53,94737 | 14322,6316                                                                                                    |
| 254   |    | 143.6842 9965.26316 | 181 |       | 170,7895 10124,7368 | 121 | 130.7895 | 11835.2632          | 218         |              | 204,2105 11372,1053 | 121 | 130      | 13998,9474                                                                                                    |
| 133   | 40 | 8535,78947          | 97  |       | 88,15789 9785,78947 | 205 | 164,4737 | 13010               | 254         |              | 229,7368 10154,7368 | 145 | 118,9474 | 13994,2105                                                                                                    |
| 181   |    | 125,2632 8079,47368 | 109 |       | 109,4737 9344,73684 | 133 | 126,8421 | 11296.8421          | 145         |              | 106,8421 11855,7895 | 72  | 71,05263 | 14833,1579                                                                                                    |
| 109   |    | 45,26316 8763,68421 | 36  |       | 14,47368 17301,0526 | 145 | 115      | 13200               | 181         |              | 146,0526 13894,7368 | 24  | 99,73684 | 12979,4737                                                                                                    |
| 145   |    | 122.3684 9006.84211 | 97  |       | 22.36842 11458.9474 | 181 | 153.9474 | 13782.1053          | 254         |              | 287.3684 11135.7895 | 60  | 83,94737 | 15158,4211                                                                                                    |

Obrázek 11 Seřazení dat pro následné analýzy

Nově naměřená data byla postupně zapisována do tabulky a následně tříděna podle různých výběrových souborů. Důležité hodnoty pro následné analýzy jsou hloubky vybrání metody jedna a dva a průměr kružnice řezu. Ostatní hodnoty ve sloupcích slouží k výpočtu těchto důležitých parametrů. Výběrové soubory, které dosáhli alespoň třiceti hodnot, byly použity pro následné testy. Takto bylo získáno 7 výběrových souborů.

#### <span id="page-39-0"></span>**9 ZÁKLADNÍ KONTROLA DAT**

Před porovnáním obou metod je nutně zkontrolovat data. Prvním takovým testem je Grubbsův test odlehlých hodnot. Všechny následné testy byly provedeny v programu Minitab 17.

#### <span id="page-39-1"></span>**9.1 Kontrola odlehlých hodnot**

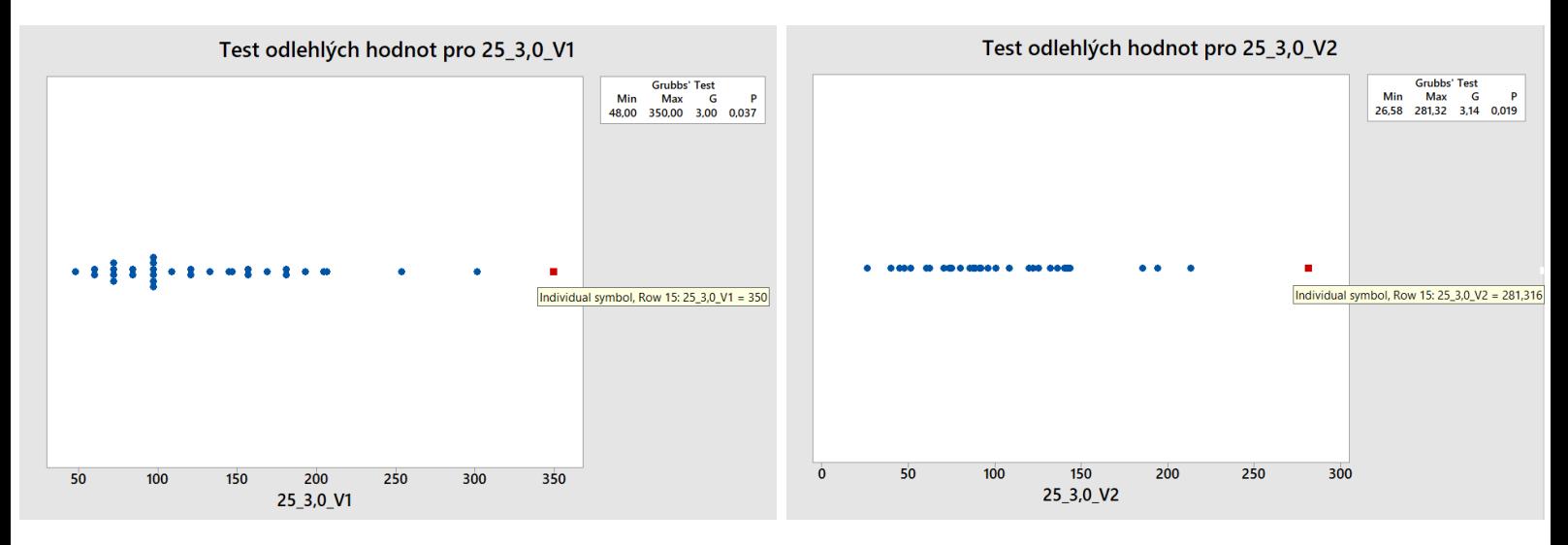

Obrázek 13 odlehlá hodnota 25\_3,0\_V1 Obrázek 14 odlehlá hodnota 25\_3,0\_V2

Po provedeném Grubbsově testu lze vidět, že u souboru 25\_3,0 se jedná buď o odlehlou hodnotu, nebo hrubou chybu, jelikož p-hodnota je menší než 0,05. Důležité je si uvědomit, že nelze jen tak odstranit hodnotu, pouze na základě, že test ji ukázal červeně. Došlo by tak k umělému snížení rozptylu a ovlivnění výsledků. V tomto případě se jedná o laboratorně naměřenou hodnotu a její alternativu metody dva. Jelikož nelze zjistit původ této hodnoty, tak musíme uvažovat, že se jedná pouze o odlehlou hodnotu a nelze ji tedy ze souboru vyloučit.

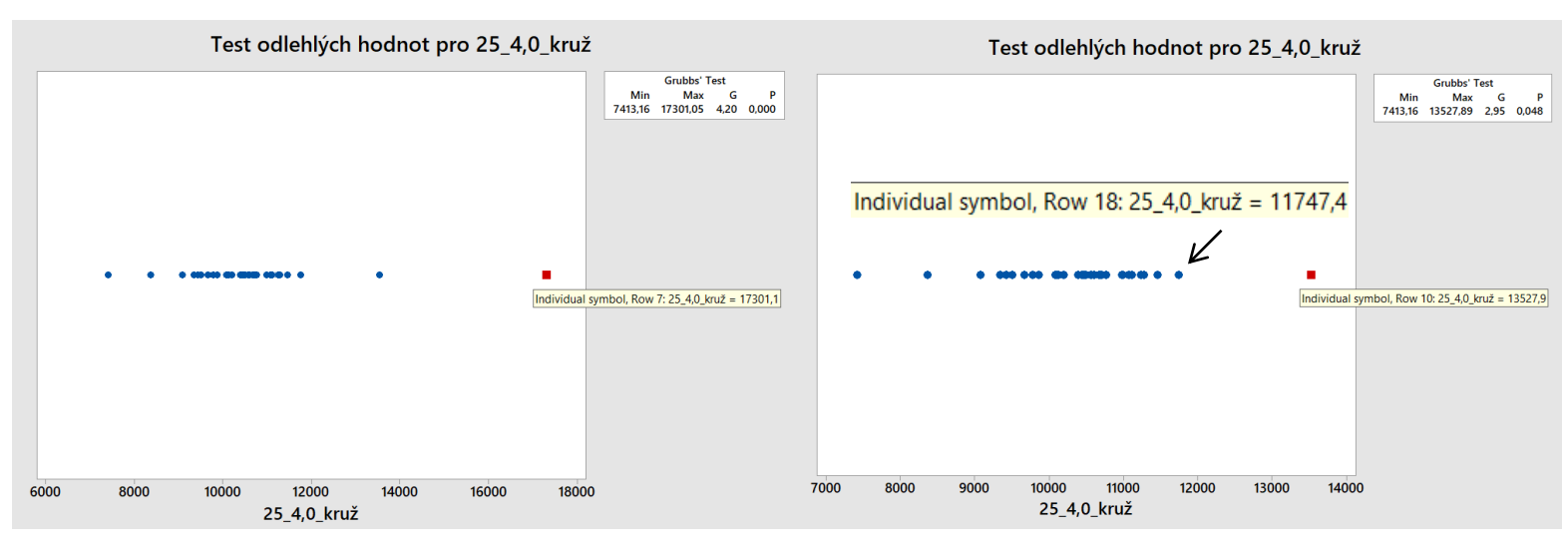

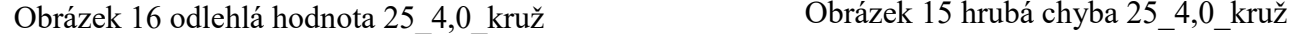

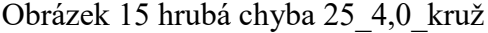

Naopak v tomto případě testovanou odlehlou hodnotu odstranit musíme, jelikož hodnota průměru kružnice odpovídá rozměrům použitého vnitřního nože a u tohoto souboru je testovaná hodnota mimo reálně používané rozměry. Po opětovném provedení testu už hodnota odpovídá používaným rozměrům a bude tedy považována za odlehlou hodnotu.

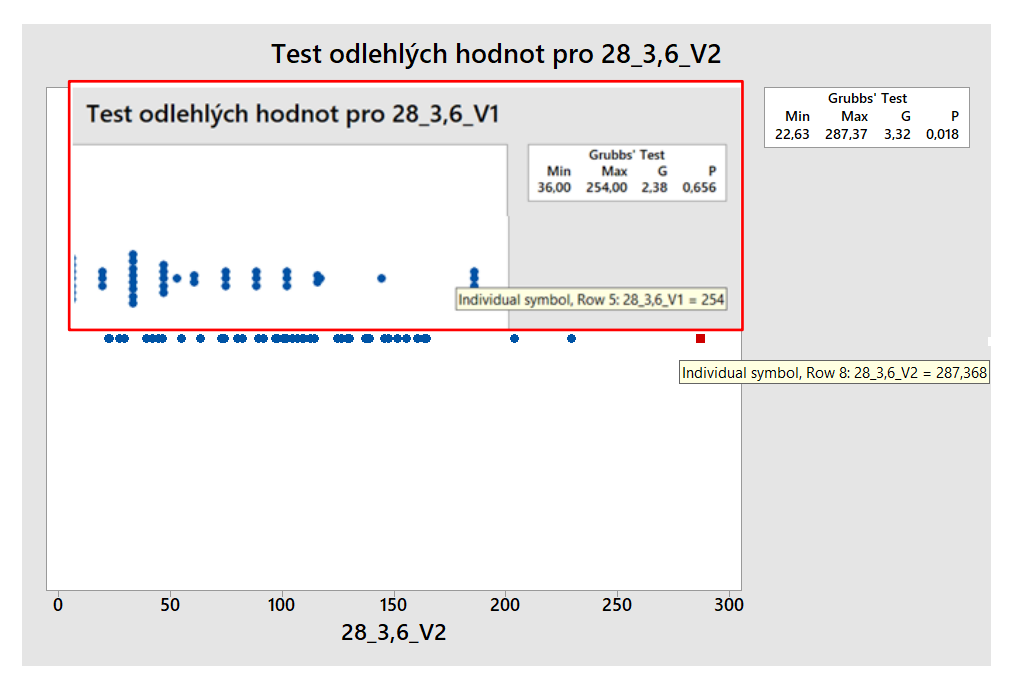

Obrázek 17 odlehlá hodnota 28\_3,6\_V2

<span id="page-40-0"></span>U tohoto souboru po provedení testu lze sice vidět, že p-hodnota je hluboce pod limitem 0,05. I když se jedná o hodnotu metody dva, tak toto číslo odpovídá konkrétní hodnotě metody jedna. Tudíž ji nelze odstranit jako hrubou chybu.

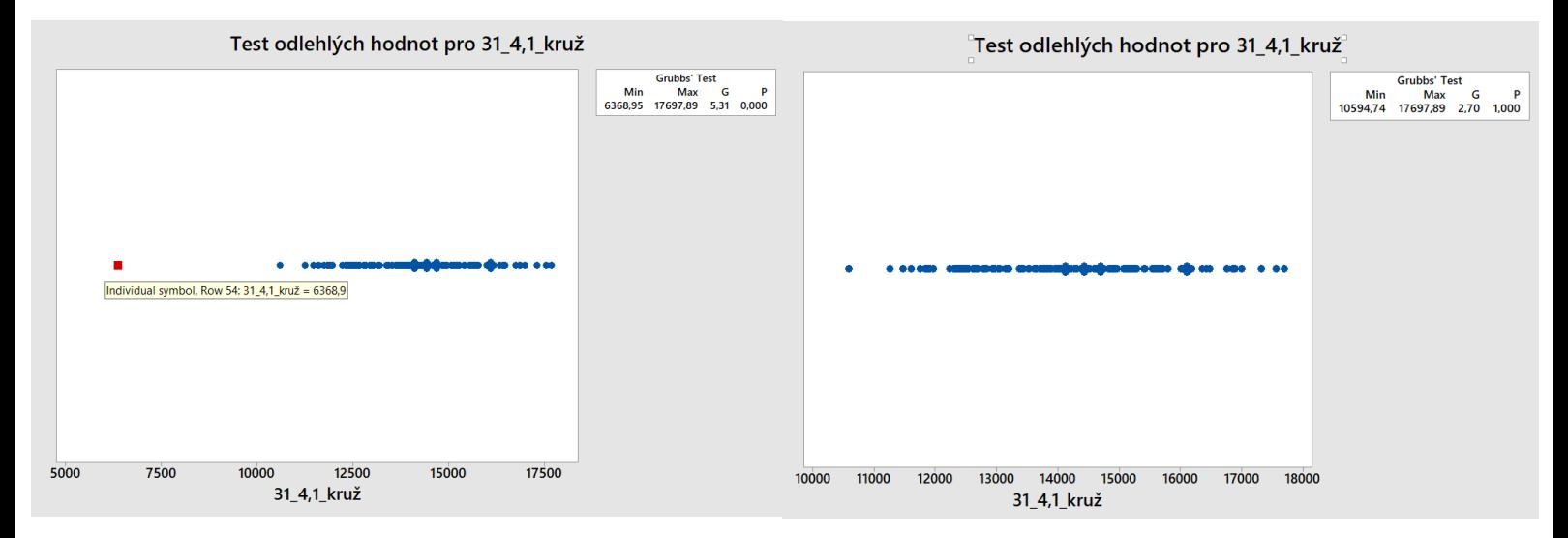

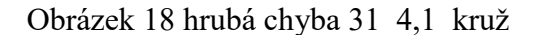

Obrázek 18 hrubá chyba 31\_4,1\_kruž Obrázek 19 provedení testu po odstranění chyby

U souboru 31\_4,1 lze vidět, že testovaná hodnota je průměr kružnice vnitřního nože 6368 a její p-hodnota je 0,000. V tomto případě je jasné, že se jedná o hrubou chybu, jelikož tak malý nůž se při výrobě nepoužívá. Opětovné provedení testu ukazuje, že test neukazuje žádné jiné odlehlé hodnoty nebo hrubé chyby.

Tímto způsobem byly otestovány všechny výběrové soubory a nebyly nalezeny žádné jiné odlehlé hodnoty nebo hrubé chyby podle p-hodnoty, která byla u souborů větší než 0,05.

#### <span id="page-42-0"></span>**9.2 Testy normality**

Dalším důležitým testem je test normality dat. Znalost rozdělení dat je nezbytná pro provedení následujících testů. Jedná se o test hypotézy, která praví, že data mají normální rozdělení. Rozhodujícím faktorem je zde p-hodnota, která když je větší než 0,05, tak nezamítáme normalitu dat.

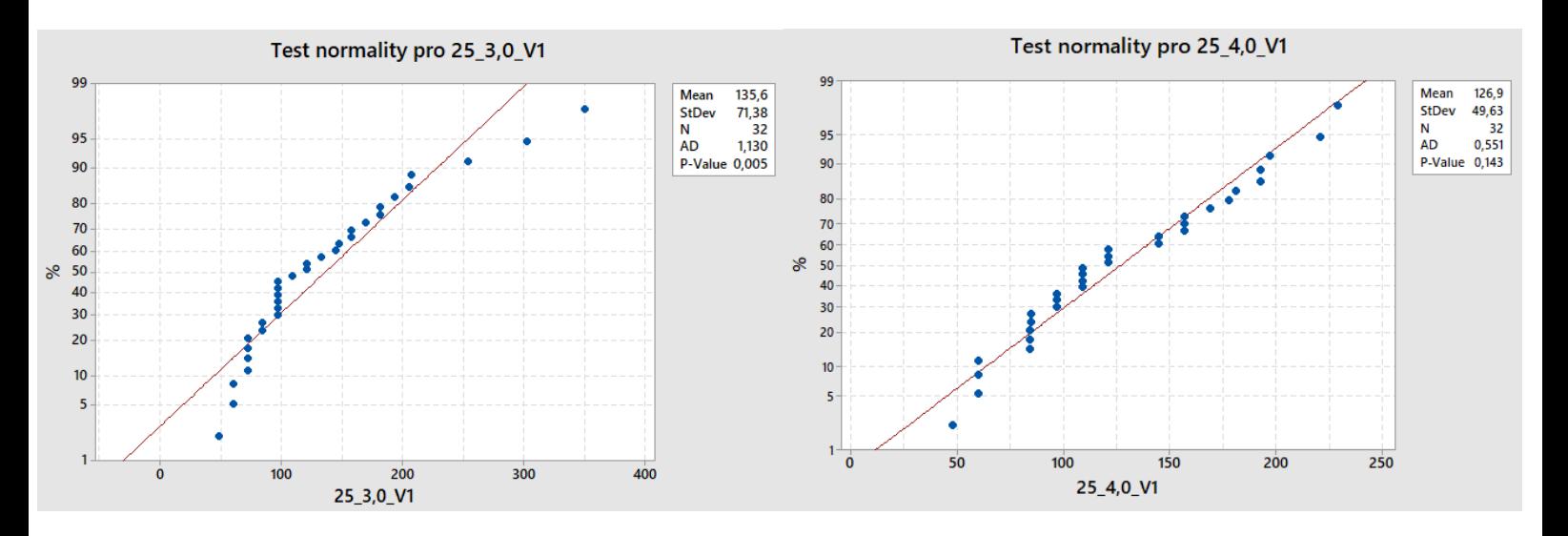

Obrázek 20 test normality 25\_3,0\_V1 Obrázek 21 test normality 25\_4,0\_V1

 $H_0: X \in \mathrm{N}(\mu; \sigma^2)$  $H_1$ : non  $1 - \alpha = 0.95$ 

Na obrázcích jsou uvedeny dva možné případy výsledku testu normality. Na levém kde data nemají normální rozdělení a na pravém, kde normální rozdělení zamítnuto není.

Výsledky testů normality pro zbylé soubory byly sepsány do tabulky pro lepší přehlednost. Jak bylo již zmíněno, tak normalita byla testována jakožto podmínka pro následné testy.

<span id="page-43-0"></span>

|                                 | 25 3,0 V1 | 25 3,0 V2 | 25 3,0 kruž    | 25 4,0 V1 | 25 4,0 V2 | 25 4,0 kruž |
|---------------------------------|-----------|-----------|----------------|-----------|-----------|-------------|
| Průměr<br>$\lceil \mu m \rceil$ | 135,6     | 108,2     | 9845           | 126,9     | 97,51     | 10376       |
| Směr. odch.<br>[ $\mu$ m]       | 71,38     | 55,09     | 919,1          | 49,63     | 61,53     | 1069        |
| $n$ [-]                         | 32        | 32        | 32             | 32        | 32        | 32          |
| $p$ [-]                         | 0,005     | 0,072     | 0,529          | 0,143     | 0,005     | 0,089       |
|                                 | 28 3,3 V1 | 28 3,3 V2 | 28 3,3 kruž    | 28 3,6 V1 | 28 3,6 V2 | 28 3,6 kruž |
| Průměr<br>$\lceil \mu m \rceil$ | 126,9     | 100,2     | 13491          | 139,4     | 107,8     | 12865       |
| Směr. odch.<br>[µm]             | 44,9      | 46,13     | 1685           | 48,10     | 54,06     | 1505        |
| $n$ [-]                         | 50        | 50        | 50             | 46        | 46        | 46          |
| $p$ [-]                         | 0,026     | 0,506     | 0,844          | 0,024     | 0,263     | 0,301       |
|                                 | 28 4,2 V1 | 28 4,2 V2 | 28 4,2 kruž    | 31 4,1 V1 | 31 4,1 V2 | 31 4,1 kruž |
| Průměr<br>[ $\mu$ m]            | 111,2     | 92,73     | 13270          | 196,3     | 174,3     | 14114       |
| Směr. odch.<br>[µm]             | 42,84     | 41,98     | 1547           | 46,62     | 55,18     | 1325        |
| $n$ [-]                         | 35        | 35        | 35             | 169       | 169       | 169         |
| $p$ [-]                         | 0,103     | 0,006     | 0,313          | 0,005     | 0,027     | 0,663       |
|                                 | 31 4,2 V1 | 31 4,2 V2 | 4,2 kruž<br>31 |           |           |             |
| Průměr<br>[µm]                  | 179,6     | 147,5     | 14454          |           |           |             |
| Směr. odch.<br>[µm]             | 53,62     | 57,97     | 1429           |           |           |             |
| $n$ [-]                         | 77        | 77        | 77             |           |           |             |
| $p$ [-]                         | 0,005     | 0,035     | 0,018          |           |           |             |

Tabulka 2 výsledky testů normality podle p - hodnoty

## <span id="page-44-0"></span>**10 SROVNÁNÍ POUŽITÝCH VYHODNOCOVACÍCH METOD**

Pro vyhodnocení zda se metody liší statisticky významně nebo ne, byla použita metodika ANOVA. Je důležité si uvědomit, že při opakovaném porovnávání souborů mezi sebou narůstá chyba prvního druhu. V tomto případě jsou však porovnávány pouze jednotlivé páry souborů. Tudíž ANOVA degraduje na F-test a t-test. Toto rozhodnutí bylo učiněno pouze na základě preference uživatelského rozhraní jednotlivých testů v programu Minitab 17.

Prvním krokem je provedení F-testu pro potvrzení nebo vyvrácení hypotézy o rozdílu rozptylů. Tento test si zakládá na předešle otestované normalitě a je podmínkou pro t-test. Opět rozhodujícím kritériem o výsledku testu je p-hodnota, které pokud je větší než 0,05, tak nezamítá tvrzení hypotézy. Na následujících grafech jsou zobrazeny výsledky jednotlivých F-testů.

Hypotézy pro t- test a F-test jsou tedy následující:

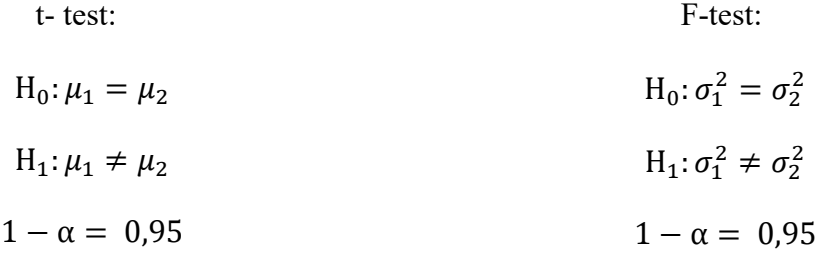

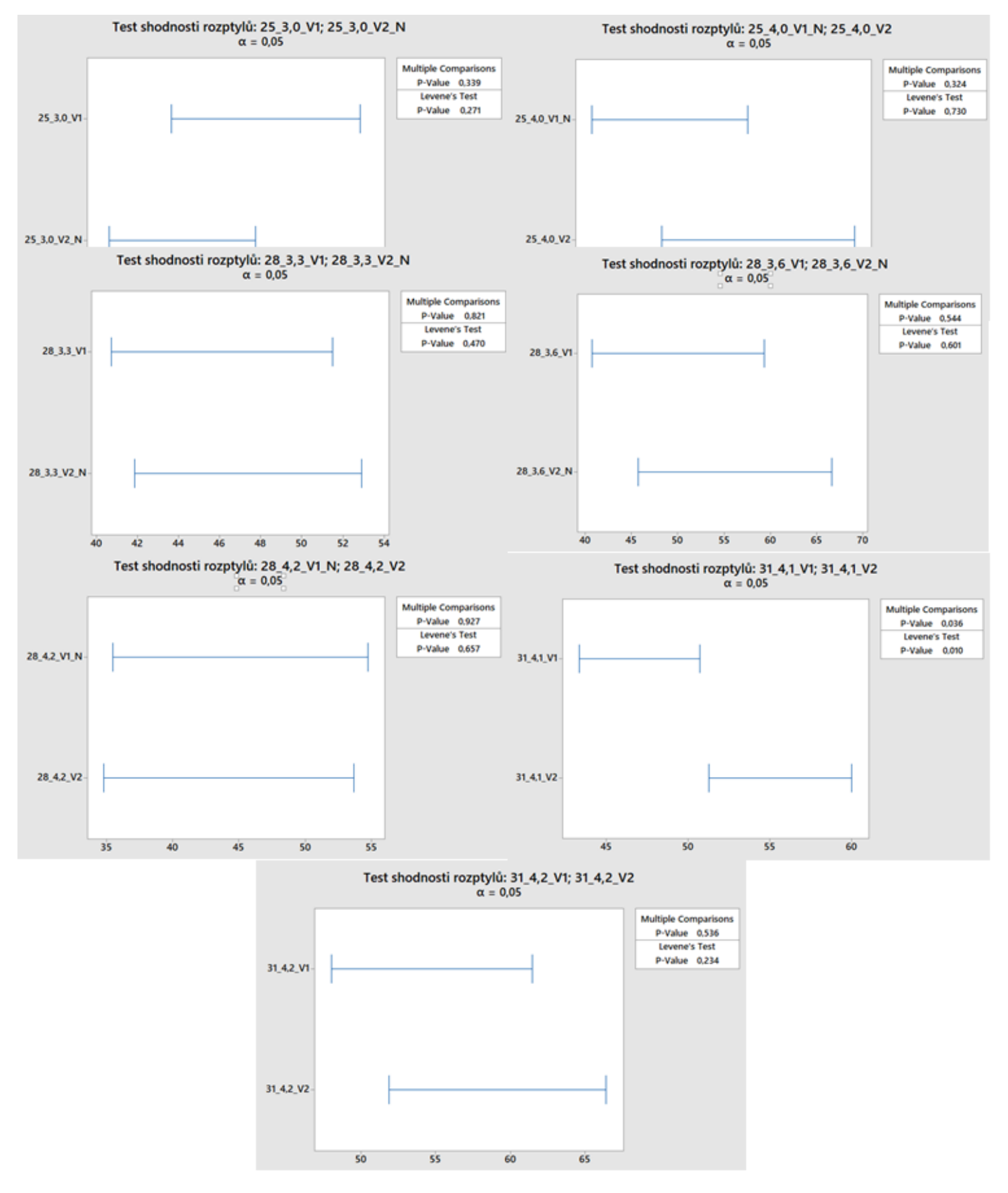

### <span id="page-45-0"></span>**10.1 Test statistické významnosti rozdílu mezi rozptyly souborů**

Obrázek 22 testy rozptylů metod pro výběrové soubory

Po provedení F-testů můžeme provést test na srovnání rozdílu průměrů souborů, neboli t-test.

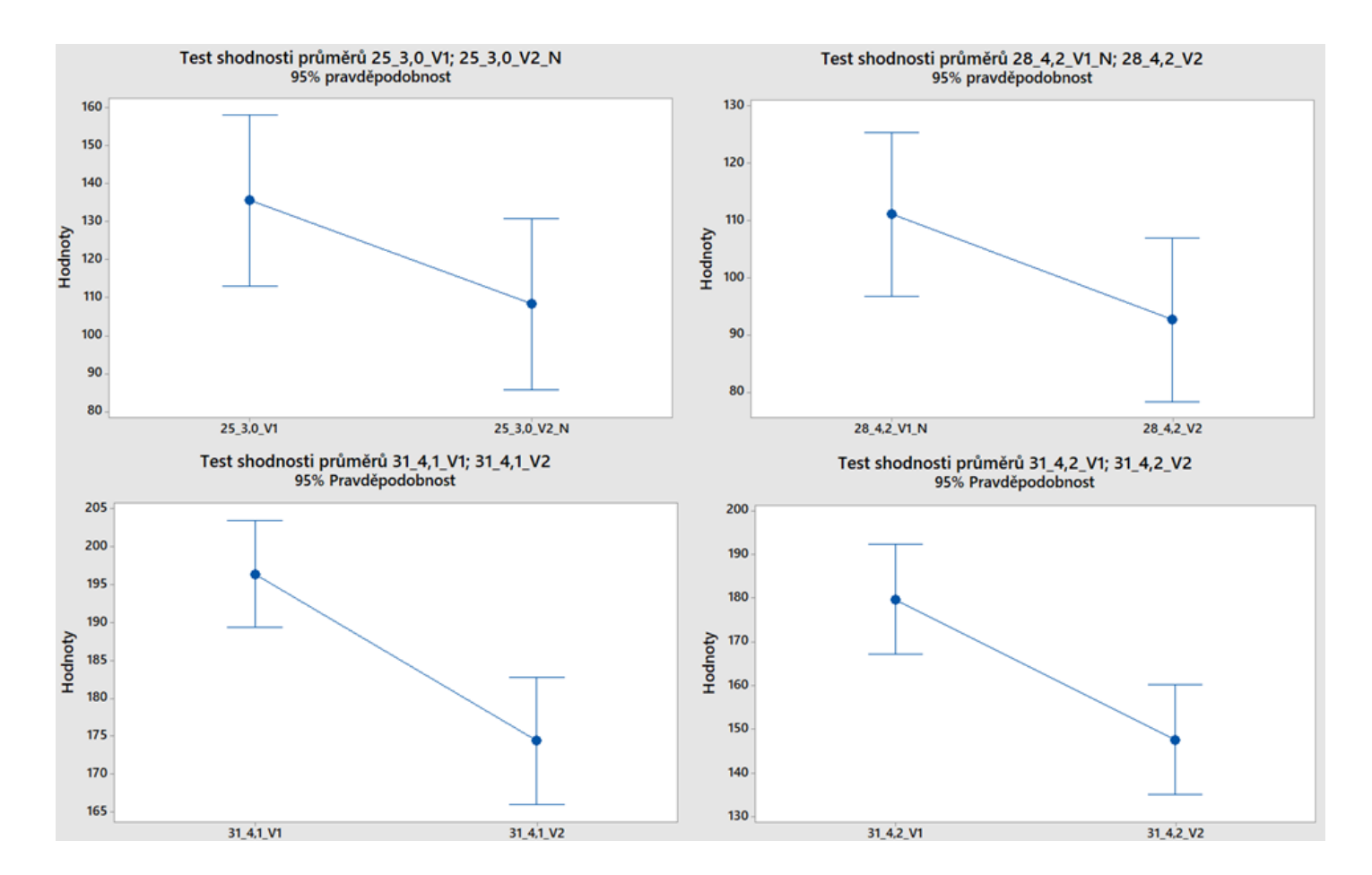

<span id="page-46-0"></span>Obrázek 23 test shodnosti průměrů pro vybrané výběrové soubory

| Počet hodnot | Označení | $P - hodnota$   | Liší se průměry       |
|--------------|----------|-----------------|-----------------------|
| v souboru    | souboru  | získaná z testu | statisticky významně? |
| 32           | 25 3,0   | $P = 0,091$     | <b>NE</b>             |
| 32           | 25 4,0   | $P = 0,039$     | <b>ANO</b>            |
| 50           | 28 3,3   | $P = 0,004$     | <b>ANO</b>            |
| 46           | 28 3,6   | $P = 0,004$     | <b>ANO</b>            |
| 35           | 28 4,2   | $P = 0,073$     | <b>NE</b>             |
| 169          | 31 4,1   | $P = 0,000$     | <b>ANO</b>            |
| 77           | 31 4,2   | $P = 0,000$     | <b>ANO</b>            |

Tabulka 3 vyhodnocení testů o shodnosti průměrů

Pro přehlednost výsledky t-testu byly uvedeny do tabulky. Jak lze vidět, tak pět ze sedmi testů vyšlo, že se metody liší statisticky významně. Nutné je uvážit počet měření v souboru a odpovídající p-hodnota testu. Pouze u souborů s nízkým počtem hodnot byla zamítnuta hypotéza a p-hodnota u těchto testů není příliš vysoká nad kritickou hranicí. Naopak u souboru s nejvyššími počty hodnot p-hodnota klesla na 0,000.

Rozhodnutí je tedy takové, že metody použité pro zjištění hloubky vybrání u technického dílu se liší statisticky významně. Kterou však používat?

Z grafů výsledků t-testů lze jasně vidět, že metoda 2 nabývá průměrně nižších hodnot, než metoda 1. Toto tvrzení je však nutné statisticky otestovat podle následující hypotézy:

```
H_0: \mu_1 > \mu_2H_1: non
1 - \alpha = 0.95
```
<span id="page-47-0"></span>

| Počet hodnot | Označení | $P - hodnota$   | Metoda1 > Metoda2 |
|--------------|----------|-----------------|-------------------|
| v souboru    | souboru  | získaná z testu |                   |
| 32           | 25 3,0   | $P = 0,954$     | <b>ANO</b>        |
| 32           | 25 4,0   | $P = 0,980$     | <b>ANO</b>        |
| 50           | 28 3,3   | $P = 0,998$     | <b>ANO</b>        |
| 46           | 28 3,6   | $P = 0,998$     | <b>ANO</b>        |
| 35           | 28 4,2   | $P = 0,963$     | <b>ANO</b>        |
| 169          | 31 4,1   | $P = 1,000$     | <b>ANO</b>        |
| 77           | 31 4,2   | $P = 1,000$     | <b>ANO</b>        |

Tabulka 4 Test o hypotéze M1 > M2

Z výsledků v tabulce je jasně patrné, že hodnoty z metody dva jsou průměrně menší než hodnoty z metody jedna. Což znamená možné snížení počtu vyhozených kusů z důvodu překročení limitu hodnoty vybrání.

Další důležitou informací zjištěnou během zápisu nových hodnot bylo nadměrně opakování konkrétních hodnot. Toto tvrzení bylo opět potvrzeno vytvořením grafu, který tuto skutečnost jasně ukazuje.

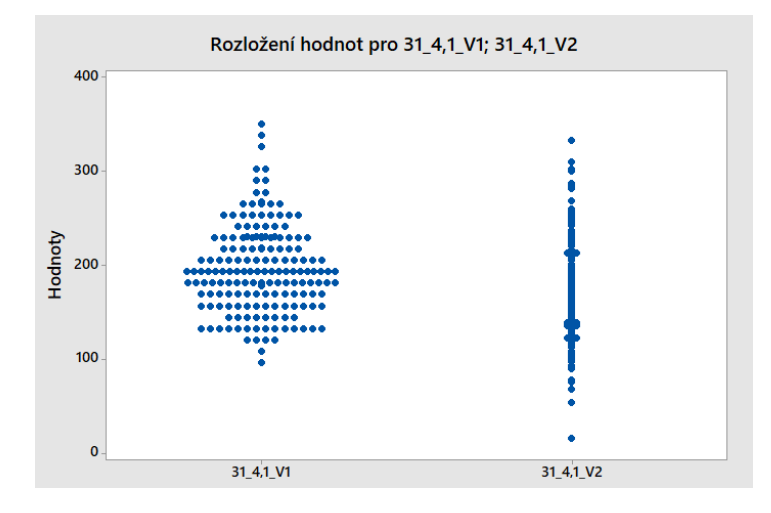

Obrázek 24 opakující se hodnoty

<span id="page-48-0"></span>Jako příklad byl vybrán nejpočetnější soubor, na kterém jsou opakující se hodnoty nejlépe vidět. V rámci férovosti byly hodnoty z metody dva zaokrouhleny na celé číslo, aby odpovídaly hodnotám z metody jedna. Toto zjištění znamená, že data, která byla naměřena v laboratoři, neodpovídají reálným hodnotám. Myšlenka byla, že důvodem tohoto jevu je buď malá rozlišitelnost přístroje, nebo lidská chyba. Zpětná kontrola tohoto problému však ukázala, že se jedná o problém s výpočtovým algoritmem měřícího zařízení. Náprava této chyby může opět pomoci ke snížení počtu vadných dílů.

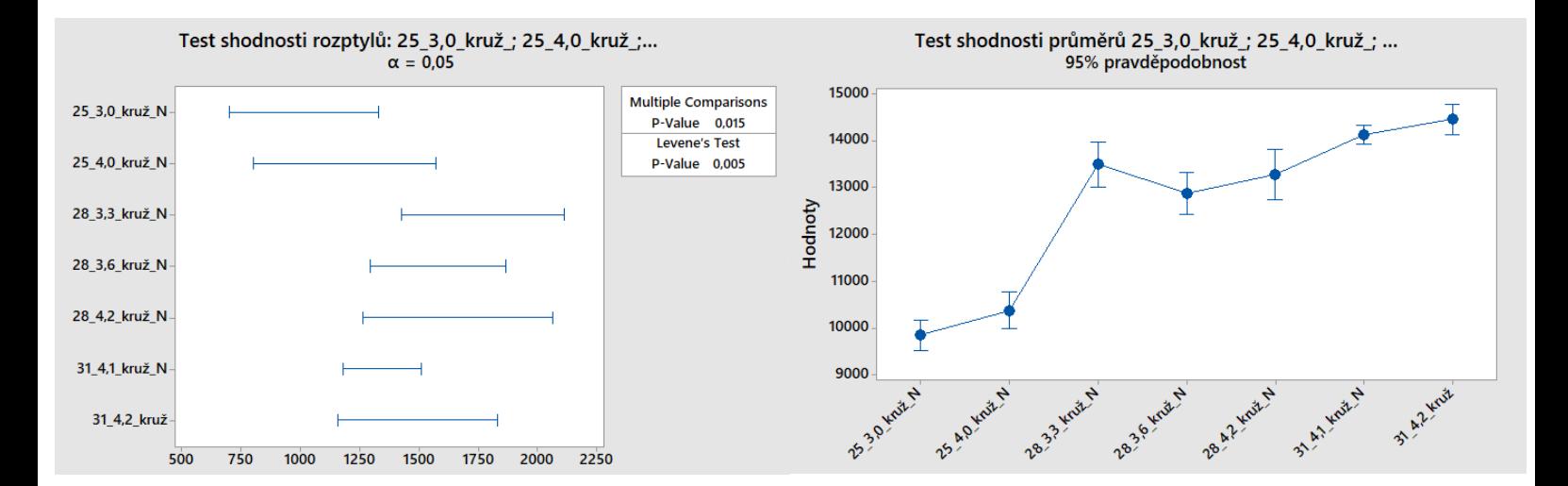

### <span id="page-49-0"></span>**11 SROVNÁNÍ JEDNOTLYVÝCH SOUBORŮ**

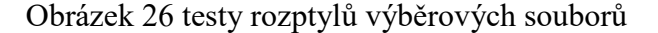

Obrázek 26 testy rozptylů výběrových souborů Obrázek 25 test shodnosti průměrů výběrových souborů

Další užitečnou analýzou je použití metody ANOVA pro porovnání jednotlivých souborů. Jako u předchozího testu je nejprve potřeba provést test o shodnosti rozptylů, který závisí na normalitě dat. Výsledky tohoto testu lze vidět na levém obrázku. Poté byl proveden test o shodnosti průměrů. Výsledek tohoto testu ukazuje tři patrné shluky podle velikosti průměru použitého vnitřního nože. Z grafu lze vidět, že nezáleží na tloušťce stěny, ale na průměru dílu. Logické uvažování by bylo, čím větší tloušťka, tím menší vnitřní nůž, to se zde však neděje. Mohlo by tedy být přínosnější zaměřit se na jiné parametry nože, například materiál nebo tepelné zpracování.

## <span id="page-50-0"></span>**12 TESTOVÁNÍ ZÁVISLOSTI**

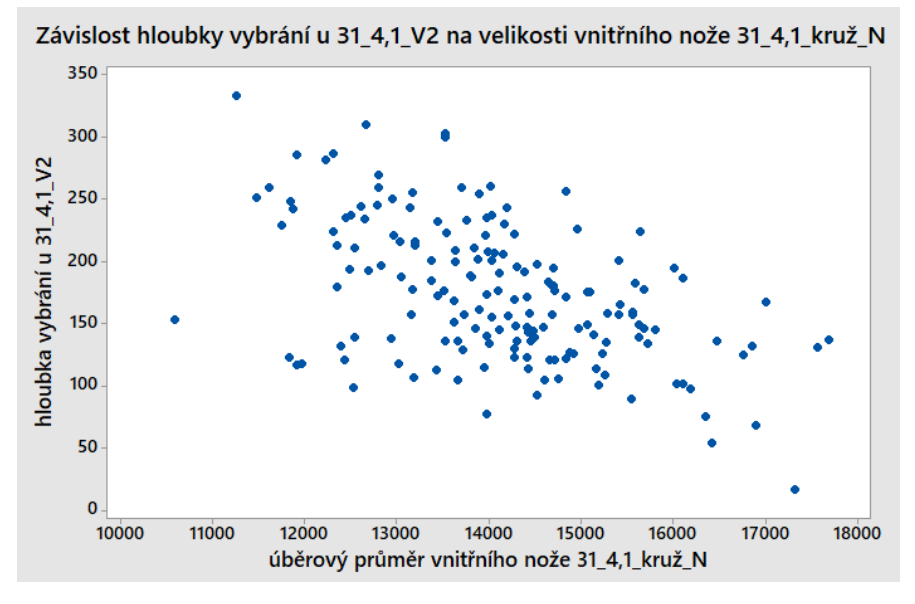

Obrázek 27 zobrazení možné závislosti

<span id="page-50-1"></span>Poslední analýzou je test lineární závislosti mezi hloubkou vnitřního vybrání a průměrem vnitřního nože. Důvodem bylo zjištění, jestli je lepší používat menší nebo větší průměry. Test korelace však ukázal, že lineární závislost zde neexistuje podle p-hodnoty = 0,000 a hodnoty Pearsonova korelačního koeficientu N = -0,504. To je ve výsledku přínosné zjištění, jelikož to znamená, že firma dosahuje přibližně konstantních hodnot, při použití různých průměrů vnitřních nožů.

## <span id="page-51-0"></span>**ZÁVĚR**

V praktické části této diplomové práce je znázorněno jak využít již naměřená data pro detailnější analýzu procesu.

Prvním krokem bylo vytvoření dodatečných dat z metalografických scanů v programu Solid Edge. Dále byla provedena základní kontrola dat a byly odstraněny nalezené hrubé chyby. Dalším testem byla určena normalita dat důležitá pro následující analýzy.

Pro srovnání použitých metod posloužily F-test a t-test. Po provedení testů bylo zjištěno, že se metody liší statisticky významně a že metoda dva nabývá průměrně nižších hodnot než metoda jedna.

Další zásadní informací bylo zjištění opakujících se hodnot a nalezení důvodu tohoto jevu.

Pomocí metodiky ANOVA byly porovnány jednotlivé soubory a zobrazení jednotlivých shluků. Pomocí této analýzy lze definovat rozměry vnitřních nožů pro jednotlivé typy dílů.

Poslední analýzou byl test závislosti mezi hloubkou vybrání a průměrem vnitřního nože. Tato analýza ukázala, že zde lineární závislost neexistuje a aktuální nastavení dosahuje přibližně konstantních hodnot vnitřního vybrání s použitím nožů různých průměrů.

#### <span id="page-52-0"></span>**SEZNAM POUŽITÉ LITERATURY**

1 - Jonšta P., Hrubý V., Silbernagel A. Praktická metalografie . Ostrava: Kovosil, 2008, ISBN 978-80-903694-2-9.

2 - MURPHY, Douglas B. a DAVIDSON, Michael W. Fundamentals of light microscopy and electronic imaging. 2nd ed. Hoboken: Wiley-Blackwell, c2013. ISBN 9780471692140.

3 - WHITEHOUSE, D. J. Handbook of surface and nanometrology. 2nd ed. Boca Raton: CRC Press, c2011. ISBN 978-1-4200-8201-2.

4 - SHI, Ning-Zhong a TAO, Jian. Statistical hypothesis testing: theory and methods. Singapore: World Scientific Publishing, c2008. ISBN 9789812814364

5 - COROTTO, Frank S. Wise use of null hypothesis tests: a practitioner's handbook. London, UK: Academic Press, 2023. ISBN 9780323952859

6 - FIELD, Andy P. An adventure in statistics: the reality enigma. Los Angeles: Sage, 2016. ISBN 9781446210451.

7 - CELIK, NURI; SENOGLU, BIRDAL and ARSLAN, OLCAY. Estimation and Testing in One-Way ANOVA when the Errors are Skew-Normal. Rev.Colomb.Estad. [online]. 2015, vol.38, n.1 [citováno 2023-11-07], pp.75-91. Dostupné z: <http://www.scielo.org.co/scielo.php?script=sci\_arttext&pid=S0120-

17512015000100004&lng=en&nrm=iso>. ISSN 0120-1751.

8 - Górecki, T., Smaga, Ł. A comparison of tests for the one-way ANOVA problem for functional data. Comput Stat 30, 987–1010 (2015). doi: 10.1007/s00180-015-0555-0

9 -Lund, Robert, Gang Liu, and Qin Shao. "A New Approach to ANOVA Methods for Autocorrelated Data." The American Statistician 70, no. 1 (2016): 55–62. http://www.jstor.org/stable/45118273.

10 - Yang, Nancy, "The (Mis)use of One-Way ANOVA Testing in Sociology Research Papers and Their Implications" (2019). University Honors Theses. Paper 790.

doi: 10.15760/honors.808

11 - Ghasemi A, Zahediasl S. Normality tests for statistical analysis: a guide for nonstatisticians. Int J Endocrinol Metab. 2012 Spring;10(2):486-9. doi: 10.5812/ijem.3505. Epub 2012 Apr 20. PMID: 23843808; PMCID: PMC3693611.

12 - Mishra P, Pandey CM, Singh U, Gupta A, Sahu C, Keshri A. Descriptive statistics and normality tests for statistical data. Ann Card Anaesth. 2019 Jan-Mar;22(1):67-72. doi: 10.4103/aca.ACA\_157\_18. PMID: 30648682; PMCID: PMC6350423.

13 - Hernandez, H. (2019). Sums and Averages of Large Samples Using Standard

Transformations: The Central Limit Theorem and the Law of Large Numbers. ForsChem Research Reports, 4, 2019-01. doi: 10.13140/RG.2.2.32429.33767.

14 - Keya Rani Das, A. H. M. Rahmatullah Imon. (2016). A Brief Review of Tests for Normality. American Journal of Theoretical and Applied Statistics, 5(1), 5-12. doi: 10.11648/j.ajtas.20160501.12

15 - Hernandez, H. (2018). Multidimensional Randomness, Standard Random Variables and

Variance Algebra. ForsChem Research Reports, 3, 2018-02. doi: 10.13140/RG.2.2.11902.48966.

16 - K. K. L. B. Adikaram, M. A. Hussein, M. Effenberger, T. Becker, "Data Transformation Technique to Improve the Outlier Detection Power of Grubbs' Test for Data Expected to Follow Linear Relation", Journal of Applied Mathematics, vol. 2015, Article ID 708948, 9 pages, 2015. doi: 10.1155/2015/708948

17 - Shiryaeva, L.K. On distribution of Grubbs' statistics in case of normal sample with outlier. Russ Math. 61, 72–88 (2017). doi: 10.3103/S1066369X17040107

18 - W. Booysen, L. A. Botes and W. Hamer, "A practical methodology for the systematic identification of outliers," 2017 International Conference on the Industrial and Commercial Use of Energy (ICUE), Cape Town, South Africa, 2017, pp. 1-6, doi: 10.23919/ICUE.2017.8068009.

19 - DE JONG, Theo; PFISTER, Gerhard. Local analytic geometry: Basic theory and applications. Springer Science & Business Media, 2013 ISBN: 978-3322901590

20 - PIPES, Louis A.; HARVILL, Lawrence R. Applied mathematics for engineers and physicists. Courier Corporation, 2014 ISBN 978-0486779515

Metalografie – příprava vzorku [foto] [online]. [cit. 2024-02-07]. Dostupné z: [https://docplayer.cz/43749171-Metalografie-priprava-vzorku-pro-pozorovani](https://docplayer.cz/43749171-Metalografie-priprava-vzorku-pro-pozorovani-mikroskopem.html)[mikroskopem.html](https://docplayer.cz/43749171-Metalografie-priprava-vzorku-pro-pozorovani-mikroskopem.html)

21 - AKOGLU, Haldun. User's guide to correlation coefficients. Turkish journal of emergency medicine, 2018, 18.3: 91-93 doi: 10.1016/j.tjem.2018.08.001

22 - SCHOBER, Patrick; BOER, Christa; SCHWARTE, Lothar A. Correlation coefficients: appropriate use and interpretation. Anesthesia & analgesia, 2018, 126.5: 1763-1768 ISSN: 1526-7598.

23 - DE WINTER, Joost CF; GOSLING, Samuel D.; POTTER, Jeff. Comparing the Pearson and Spearman correlation coefficients across distributions and sample sizes: A tutorial using simulations and empirical data. Psychological methods, 2016, 21.3: 273 DOI: 10.1037/met0000079

24 - GOGTAY, Nithya J.; THATTE, Urmila M. Principles of correlation analysis. Journal of the Association of Physicians of India, 2017, 65.3: 78-81 ISSN: 0004-5772.

25 - MELOUN, Milan a Jiří MILITKÝ. Kompendium statistického zpracování dat. Praha: Karolinum, 2012. ISBN 978-80-246-2196-8.

26 - Popis mikroskopu [foto] [online]. [cit. 2024-02-07]. Dostupné z: <http://prirodak.cz/prirodopis/3-zkoumani-prirody/>

27 - Chyby hypotéz [foto] [online]. [cit. 2024-02-08]. Dostupné z: [https://moodle.unob.cz/pluginfile.php/71936/mod\\_resource/content/1/TH\\_tvar\\_rozdeleni.p](https://moodle.unob.cz/pluginfile.php/71936/mod_resource/content/1/TH_tvar_rozdeleni.pdf) [df](https://moodle.unob.cz/pluginfile.php/71936/mod_resource/content/1/TH_tvar_rozdeleni.pdf)

28 - Oblast přijetí hypotézy [foto] [online]. [cit. 2024-02-08]. Dostupné z: <https://present5.com/uvod-do-testovani-statistickych-hypotez-priklad-v/>

29 - Srovnání typů rozdělení [foto] [online]. [cit. 2024-02-09]. Dostupné z: <https://think.design/services/data-visualization-data-design/histogram/>

30 - Q-Q graf [foto] [online]. [cit. 2024-02-09]. Dostupné z: [https://www.wikiskripta.eu/w/Testy\\_normality](https://www.wikiskripta.eu/w/Testy_normality)

31 - Popis kružnice [foto] [online]. [cit. 2024-02-11]. Dostupné z: <https://cs.wikipedia.org/wiki/Kružnice>

32 - Korelace [foto] [online]. [cit. 2024-02-11]. Dostupné z: https://acrea.cz/korelace-cojste-o-nich-vedeli-i-nevedeli/

## <span id="page-55-0"></span>**SEZNAM POUŽITÝCH SYMBOLŮ A ZKRATEK**

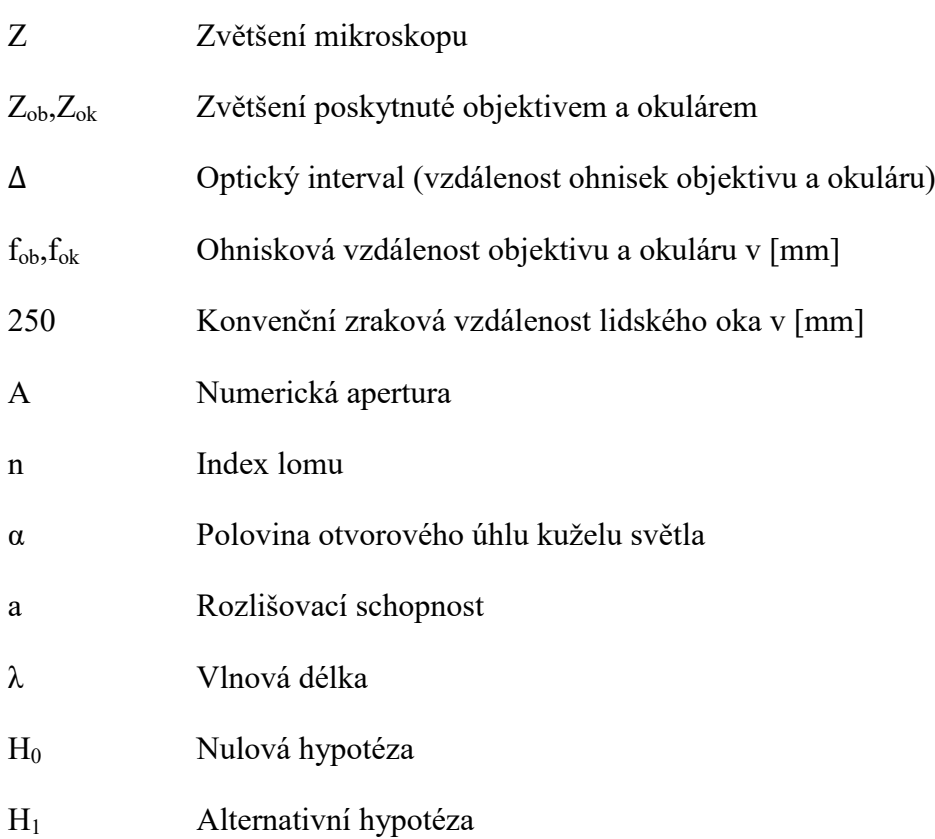

## <span id="page-56-0"></span>**SEZNAM OBRÁZKŮ**

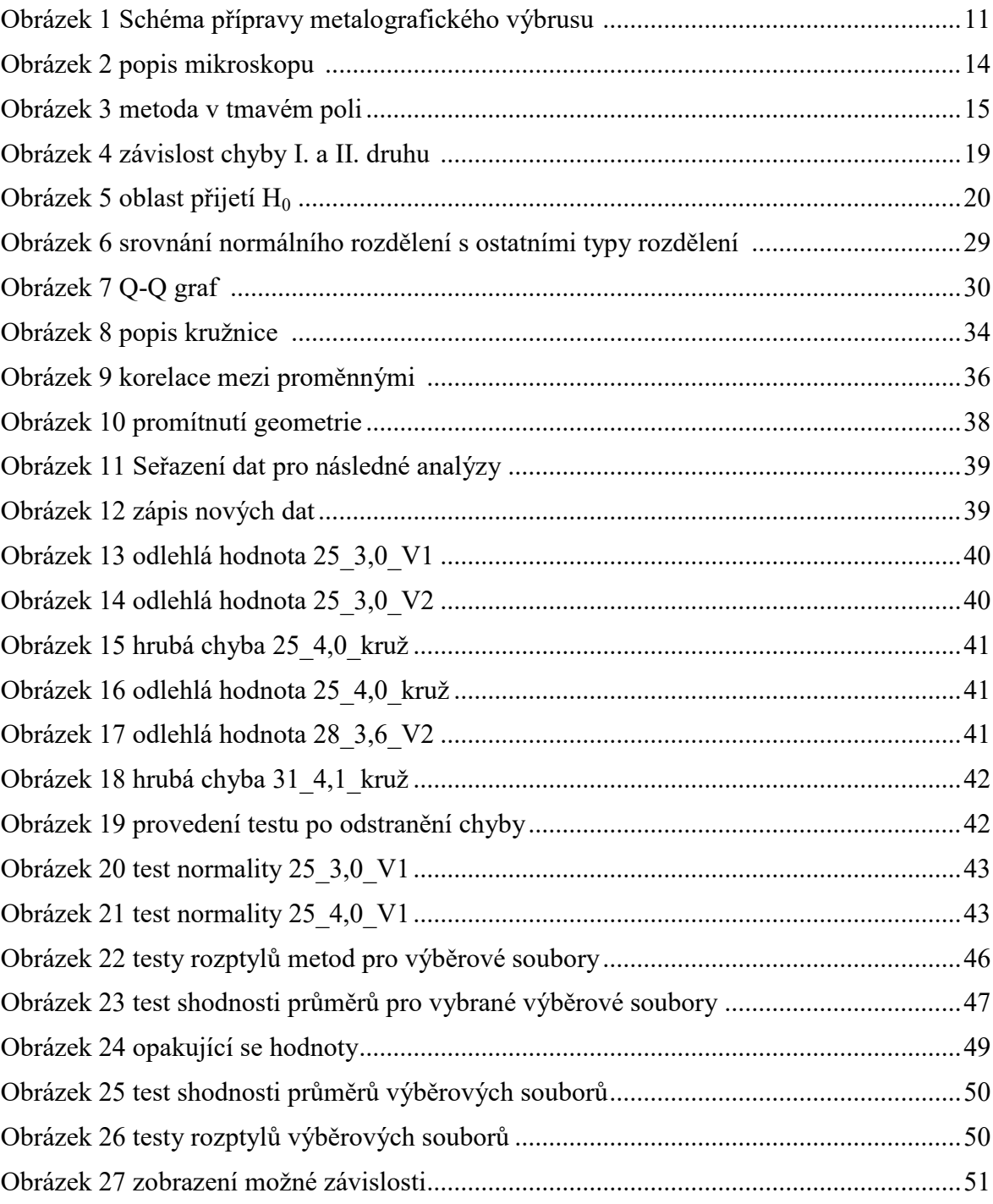

## <span id="page-57-0"></span>**SEZNAM TABULEK**

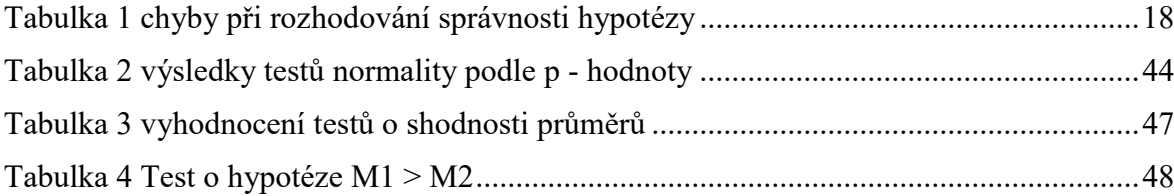

## <span id="page-58-0"></span>**SEZNAM PŘÍLOH**

Příloha P I: Naměřená data

## **PŘÍLOHA P I: NAMĚŘENÁ DATA**

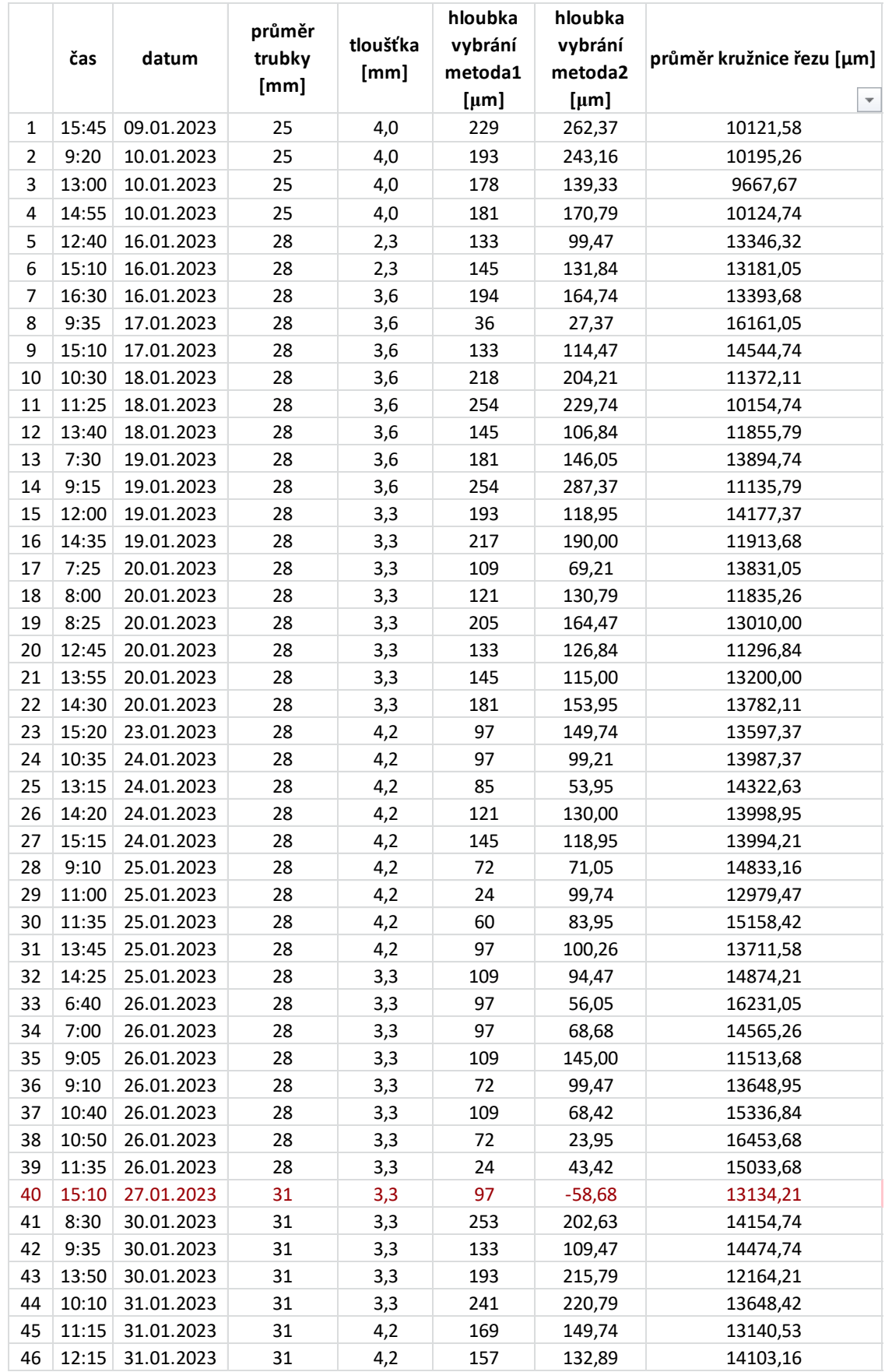

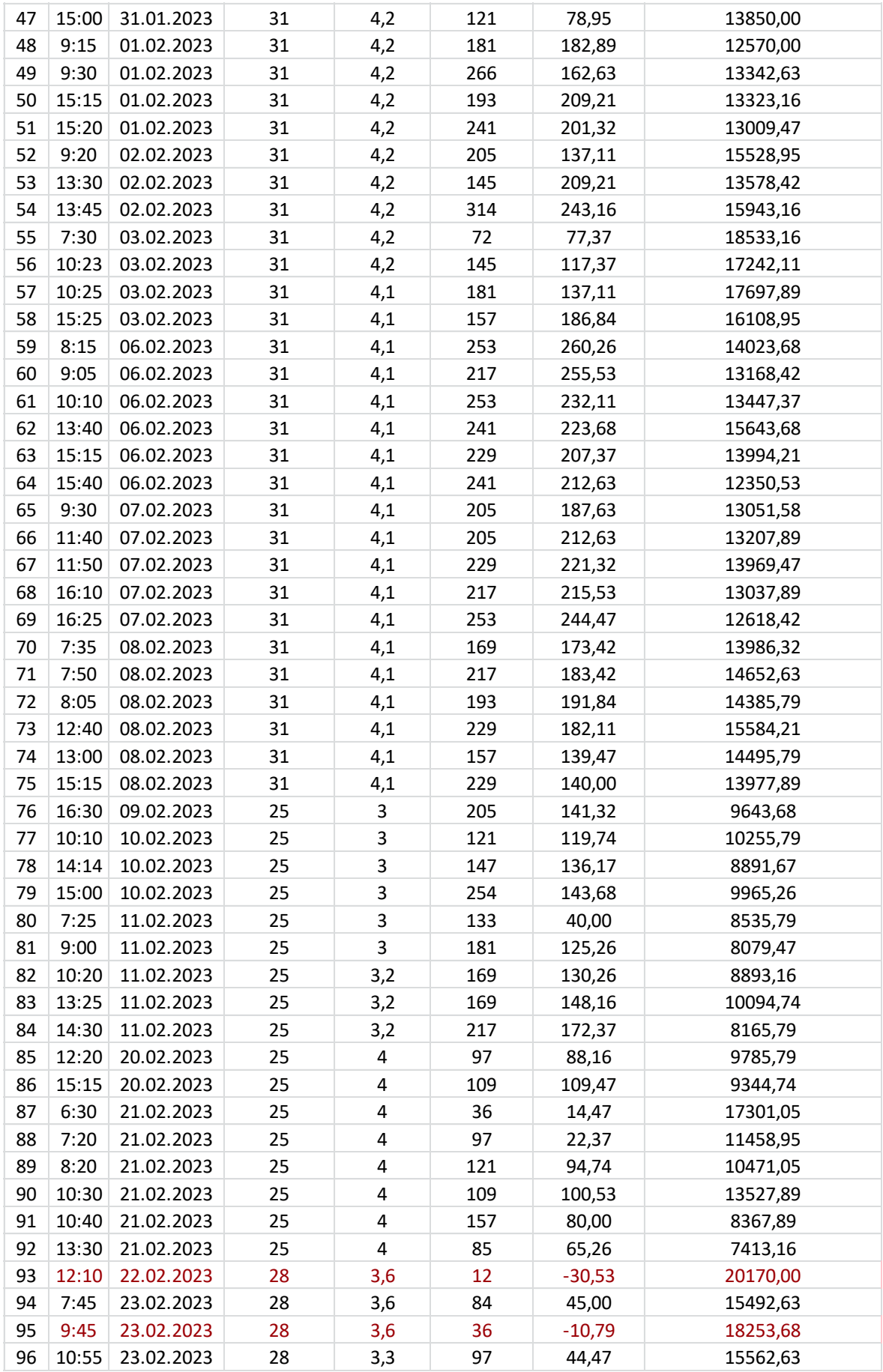

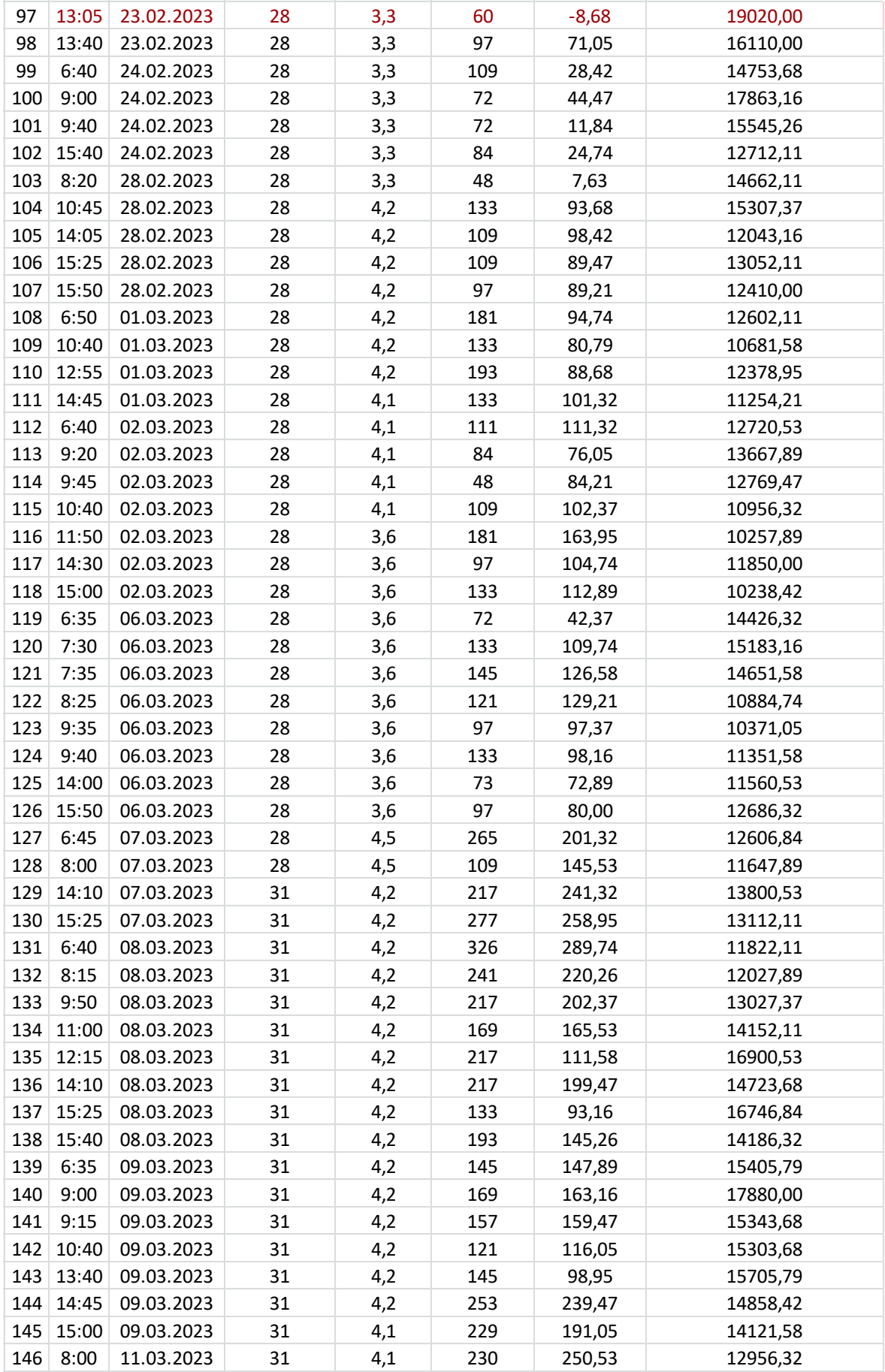

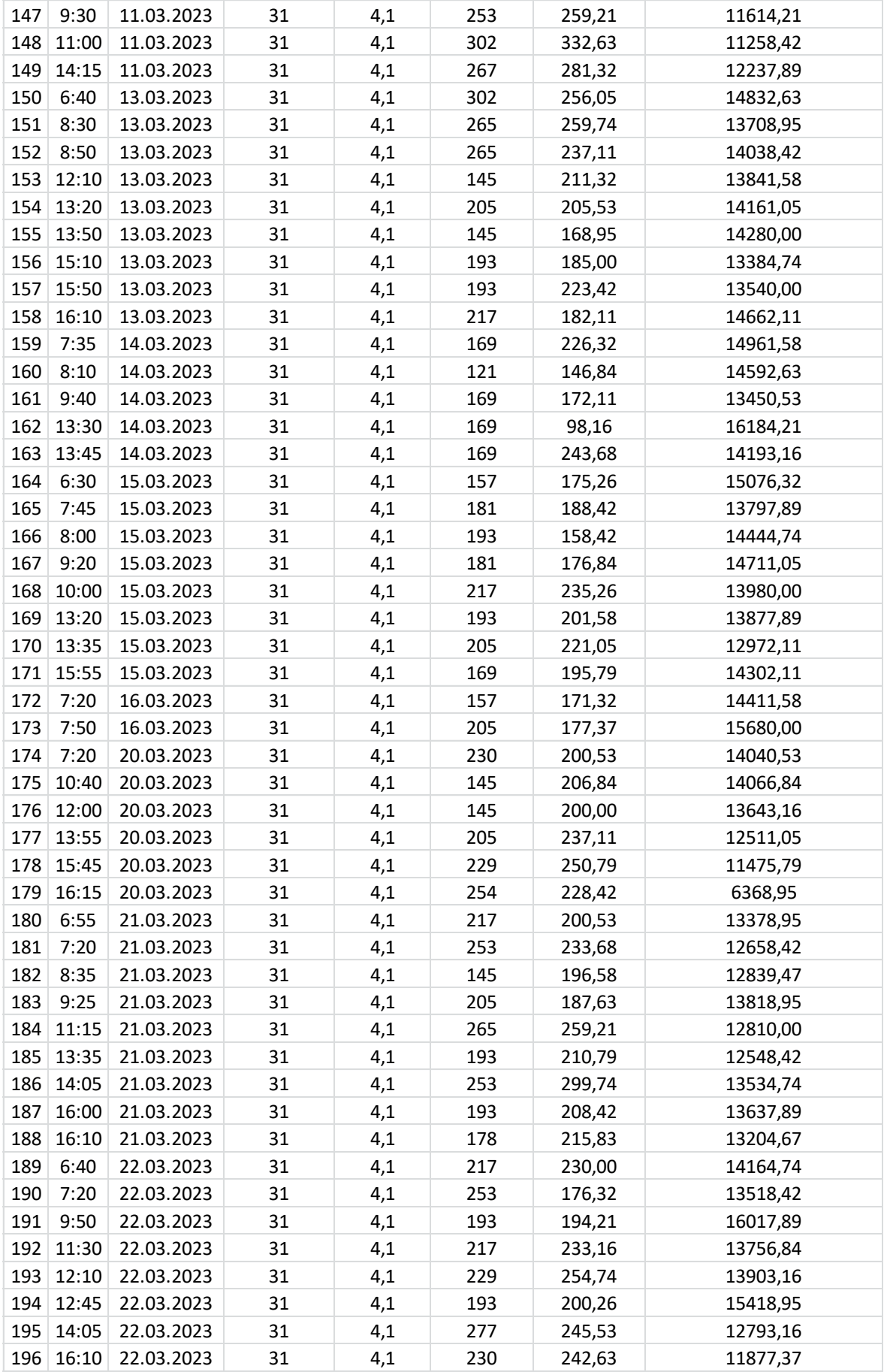

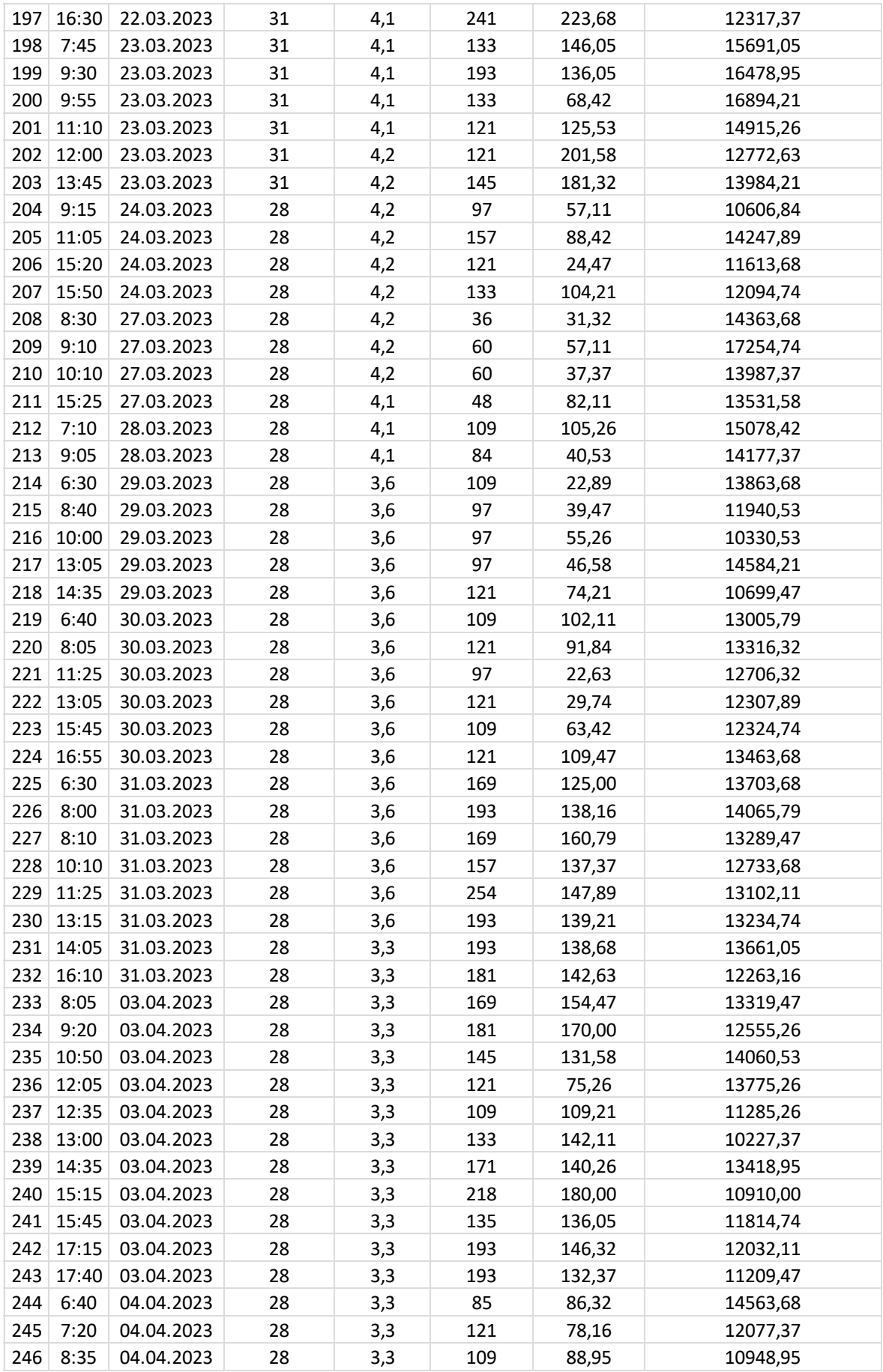

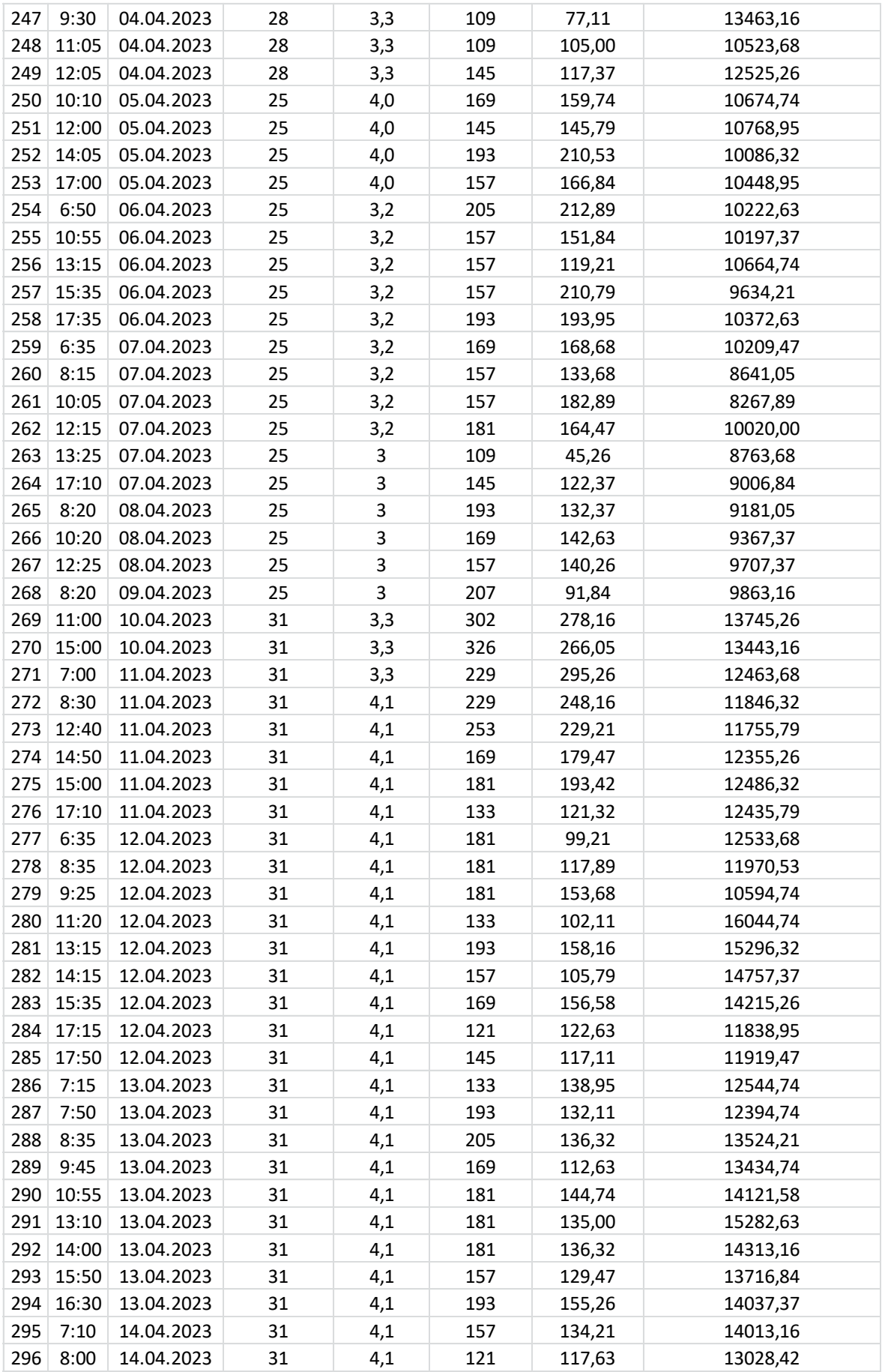

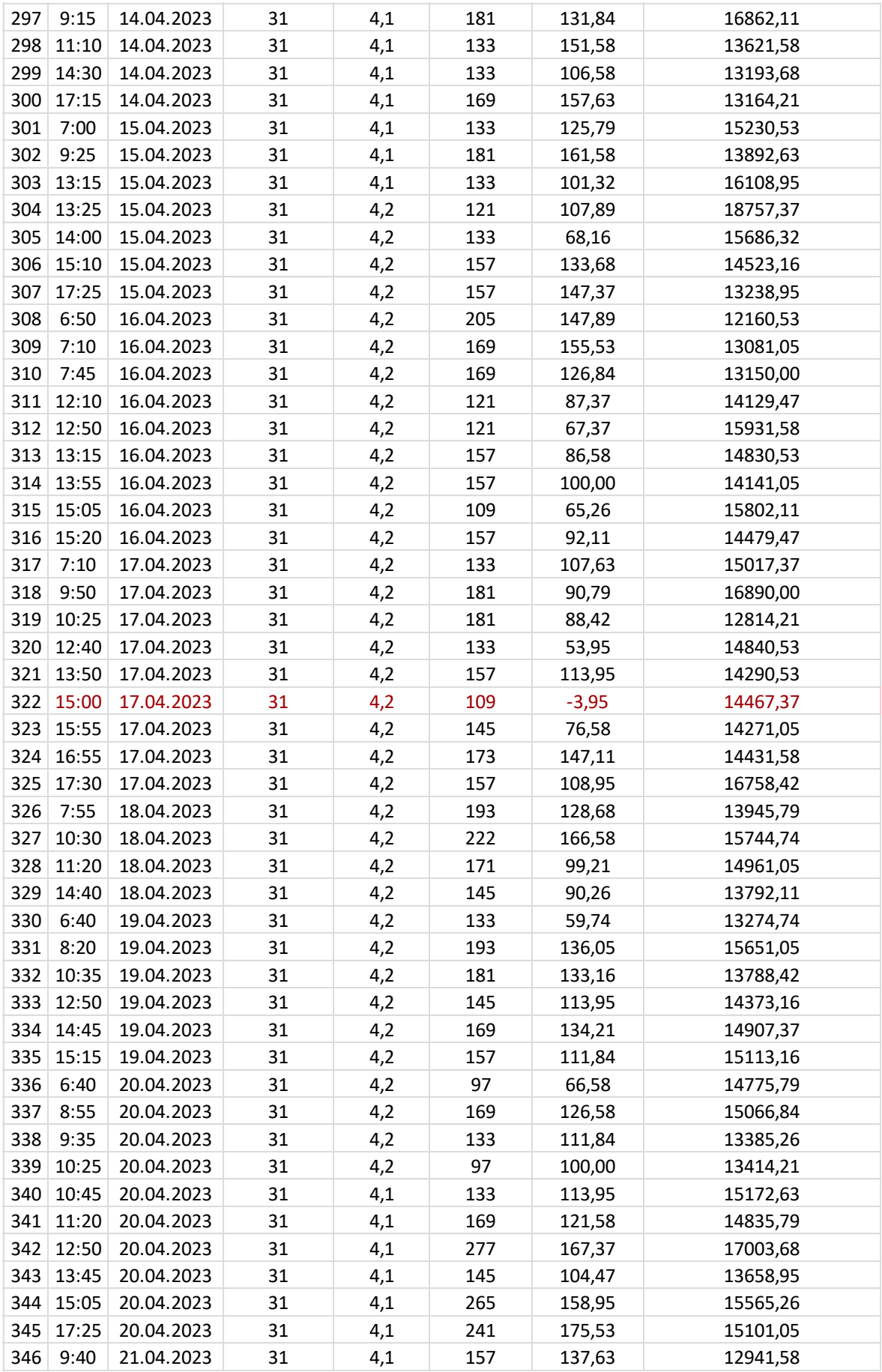

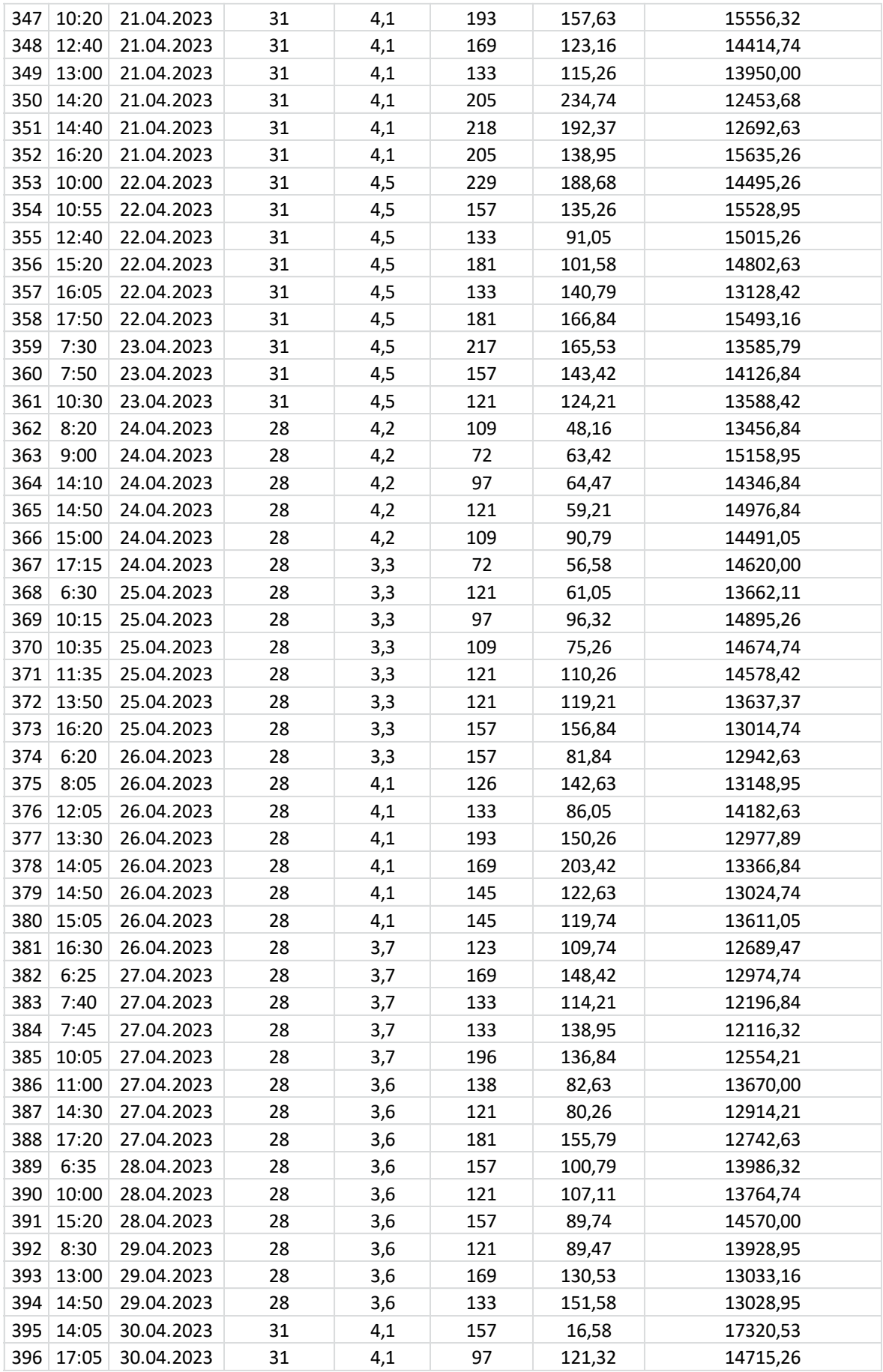

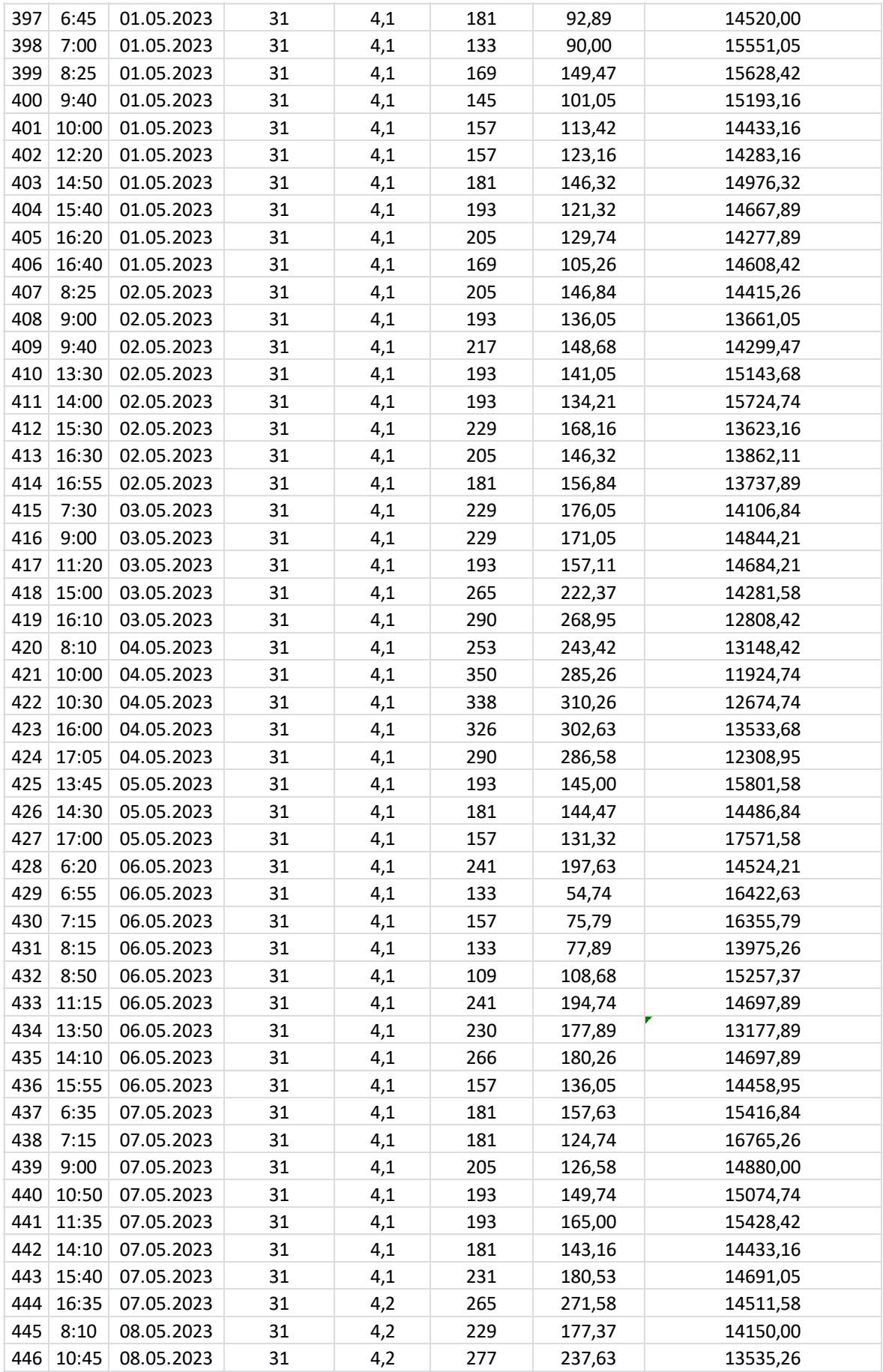

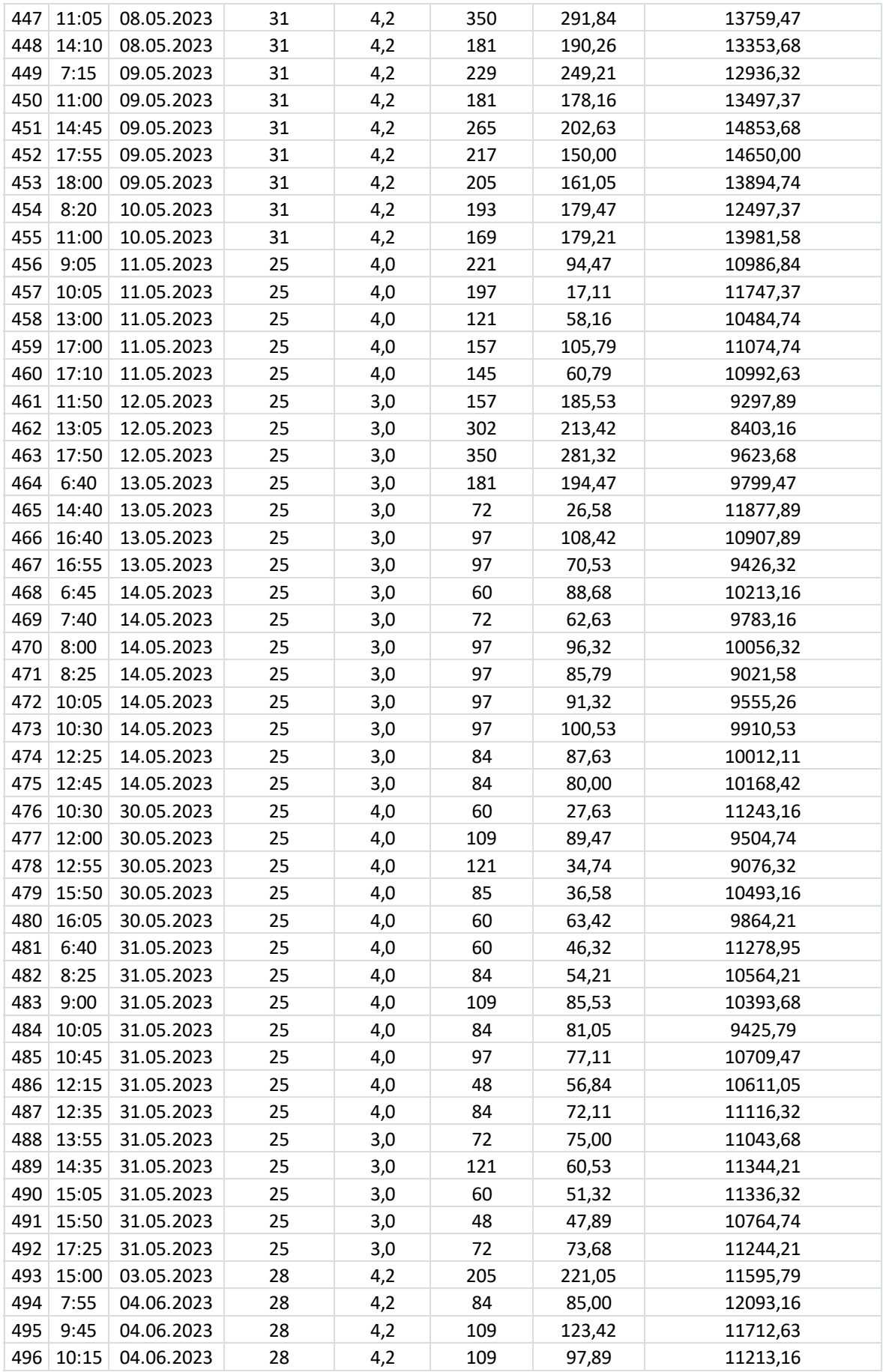

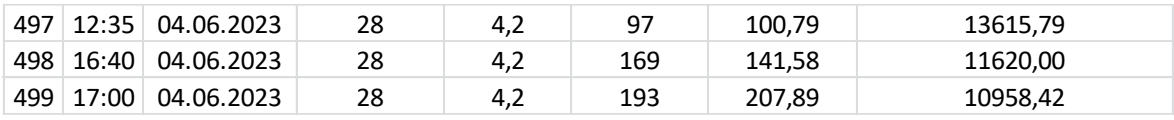